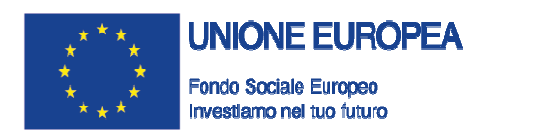

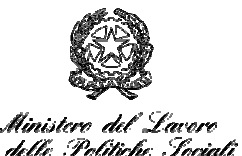

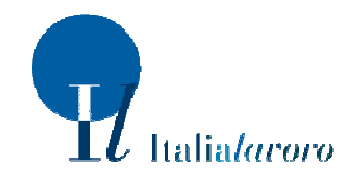

1

**Programma ACT – Azioni di sostegno per l'attuazione sul territorio delle politiche del lavoro**

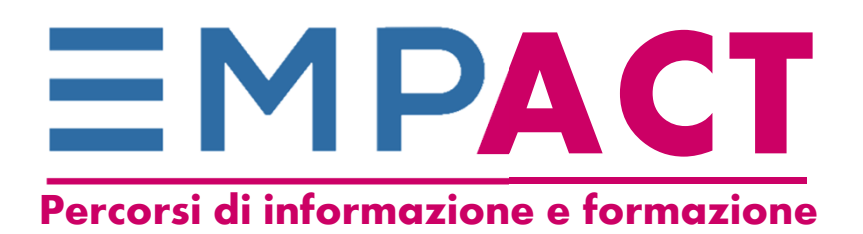

# **Censimento dell'organico dei Centri per l'impiego**

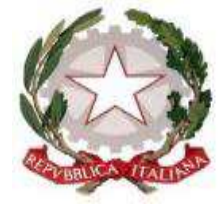

**Il web seminar inizierà alle ore 11,00In questo momento si stanno svolgendo prove tecniche.** 

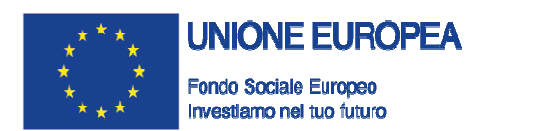

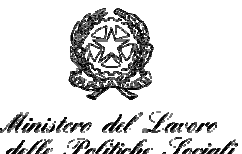

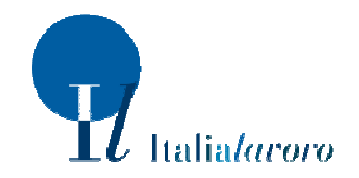

2

**Programma ACT – Azioni di sostegno per l'attuazione sul territorio delle politiche del lavoro**

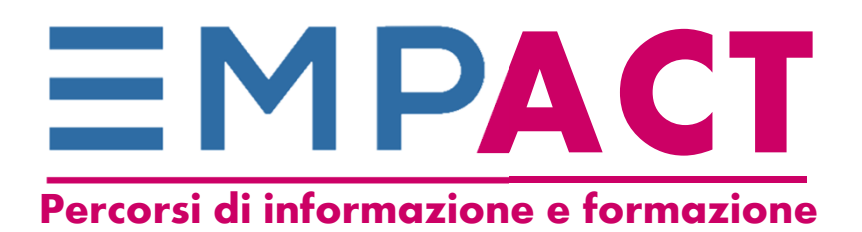

# **Censimento dell'organico dei Centri per l'impiego**

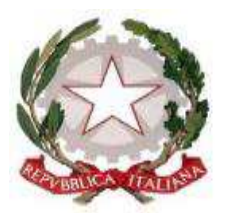

**A cura delle DG Politiche attive, Servizi per il Lavoro e la Formazione e DG Sistemi Informativi, Innovazione Tecnologica e Comunicazione del Ministero del Lavoro e delle Politiche Sociali**

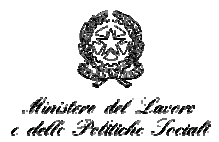

- $\bullet$ **Le domande vanno poste nella chat**
- $\bullet$  **Riceverete le risposte ai quesiti che oggi verranno proposti al più presto possibile via mail**
- $\bullet$  **In chat riportate i nomi delle persone non** *loggate* **o che partecipano alle aule virtuali**
- $\bullet$ **Chi ha il registro per l'aula virtuale è pregato di inviarlo entro domani.**
- $\bullet$  **Dopo tre-cinque giorni lavorativi, verrà inviata ai partecipanti la registrazione del web seminar e delle slide**

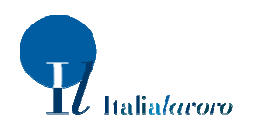

### **Empowerment: 4 PERCORSI di informazione e formazione**

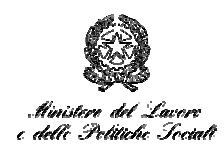

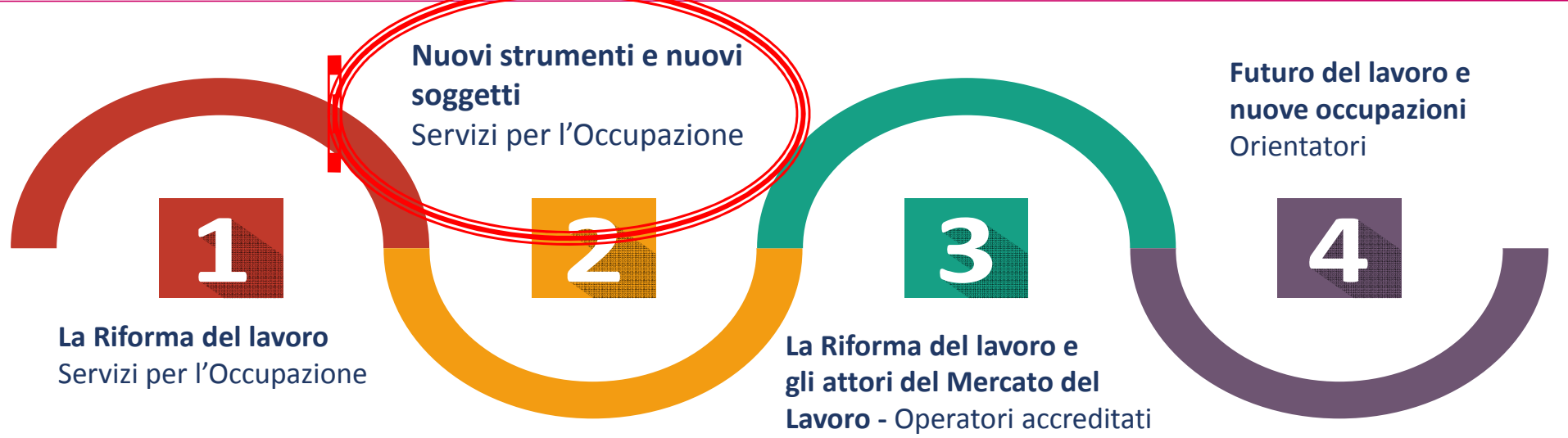

### **Accompagniamo il percorso di** *applicazione* **della riforma del lavoro**

**4 percorsi progettati per accompagnare i partecipanti nel processo di comprensione della Riforma, tenendo conto dei diversi tempi di applicazione effettiva.** 

**Webinar previsti nel percorso di presentazione dei nuovi strumenti per gli operatori dei CPI fino a dicembre 2016:**

- •**Censimento dell'organico dei CPI**
- $\bullet$ **Portale ANPAL**
- **Assegno di ricollocazione**•

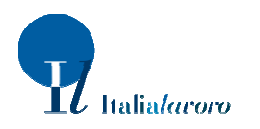

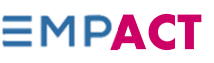

 $\Delta$ 

### **Argomenti trattati**

Agenzia Nazionale Politiche Attive del Lavoro

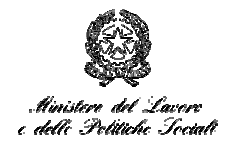

#### **Censimento dell'organico dei Centri per l'impiego**

- •**Le finalità del censimento e i soggetti coinvolti**
- •**Le modalità di delega e di censimento (flusso)**
- $\bullet$ **Quali dati raccogliere, come e quando**
- • **L'uso dell'applicativo per la delega, la raccolta e la gestione dei dati**

#### **Il Correttivo del Jobs Act**

 $\bullet$  **Il dlgs n. 185 del 24.9.2016 con disposizioni integrative e correttive dei dlgs nn. 81, 148, 149, 150 e 151 del 2015.** 

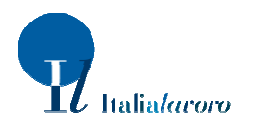

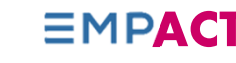

# **Le finalità del censimento**

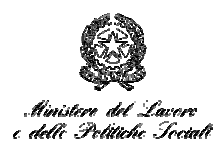

- • **OBIETTIVO del censimento dell'organico CPI è avere il quadro preciso del personale impiegato nei Centri per l'Impiego in tutti i CPI del territorio nazionale.**
- $\bullet$  **Il sistema online permette poi di costituire una banca dati sempre aggiornata degli operatori dei CPI.**

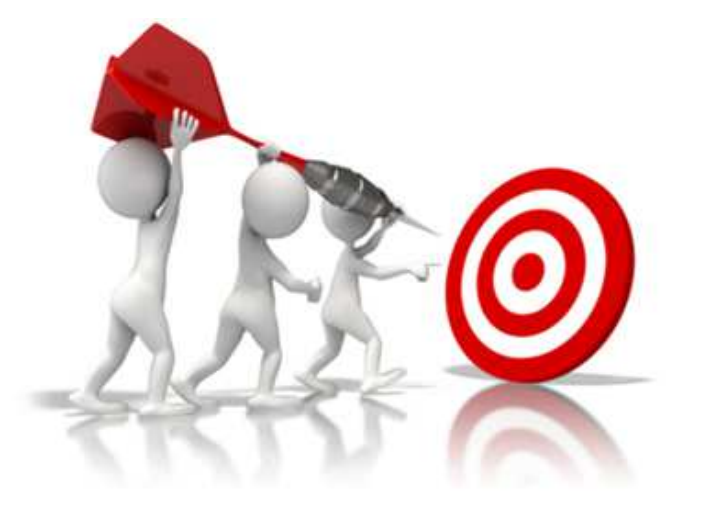

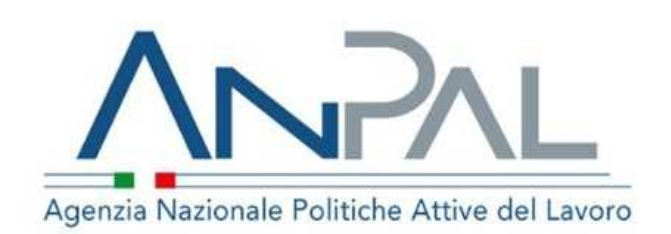

• **Altro importante obiettivo è completare l'iscrizione di tutti gli operatori a Cliclavoro, propedeutica al prossimo accesso alle funzionalità del Portale ANPAL.**

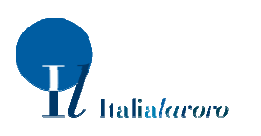

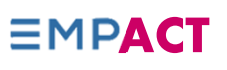

**A**

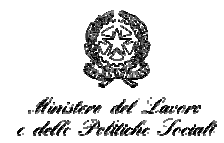

**Per arrivare al risultato del censimento completo, esistono 2 opzioni:**

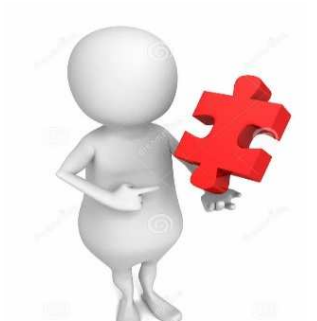

**Le scelte delResponsabile del Censimento**

**Il Responsabile inserisce i dati di tutti gli operatori del CPI**

**Il Responsabile delega uno o più operatori a inserire le informazioni di tutti gli operatori del CPIB**

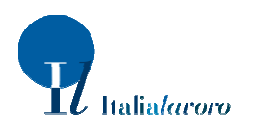

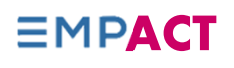

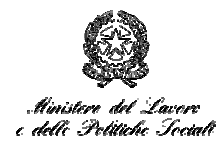

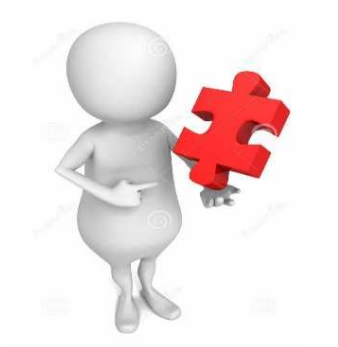

**Il responsabile deve far iscrivere,** tra i suoi operatori, **chi non è ancora profilato su Cliclavoro, perché con le stesse credenziali gli operatori potranno accedere al PORTALE ANPAL.**

**Il Responsabile del Censimento**

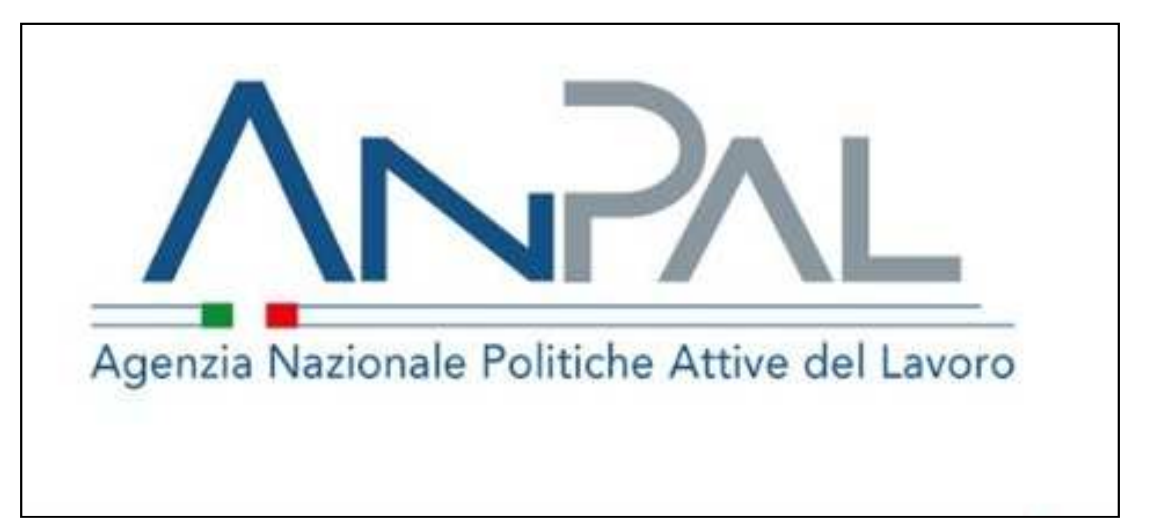

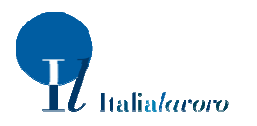

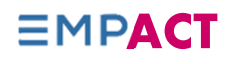

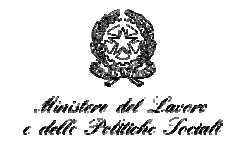

# **Ogni Centro per l'Impiego compila il modulo in excel, (scaricabile tra i doc del presente Webinar), e lo invia a monitoraggiospi@lavoro.gov.it**

#### **File excel: Sezione per segnalare problemi di accesso**

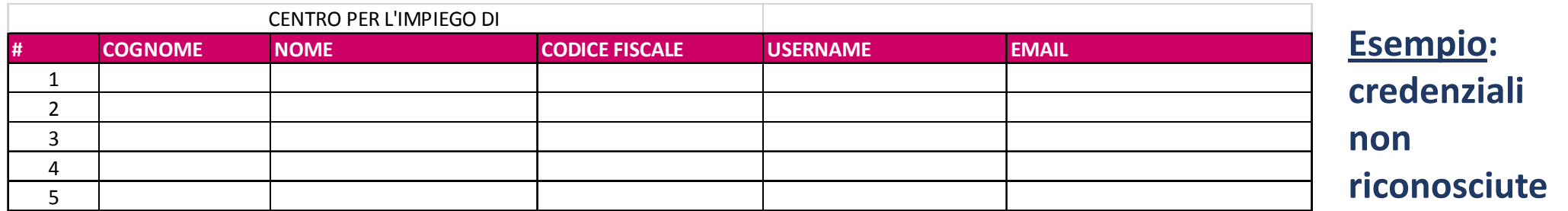

#### **File excel : Sezione per segnalare il cambio mail**

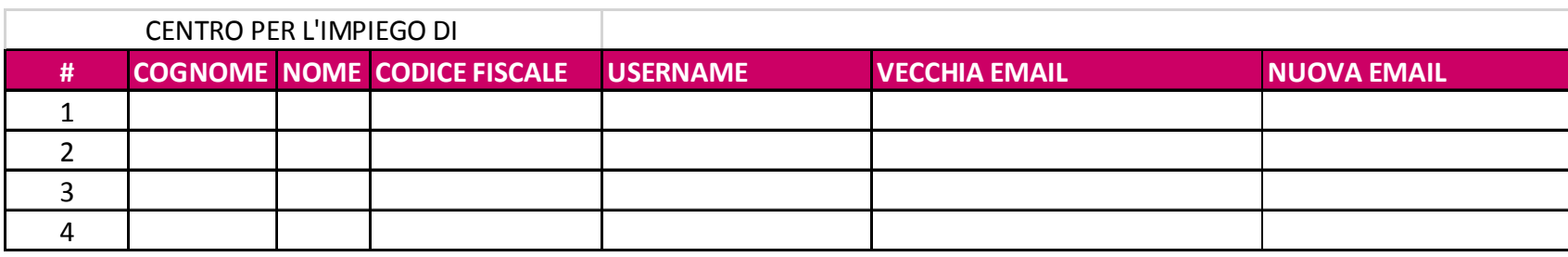

#### **Esempio: da srossi@provincia.fi.it a srossi@cittametropolitana.fi.it**

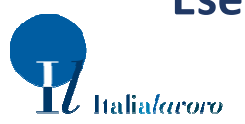

**Inviare** 

**1 file** 

**per CPI**

# **I soggetti coinvolti nell'inserimento dei dati**

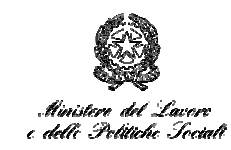

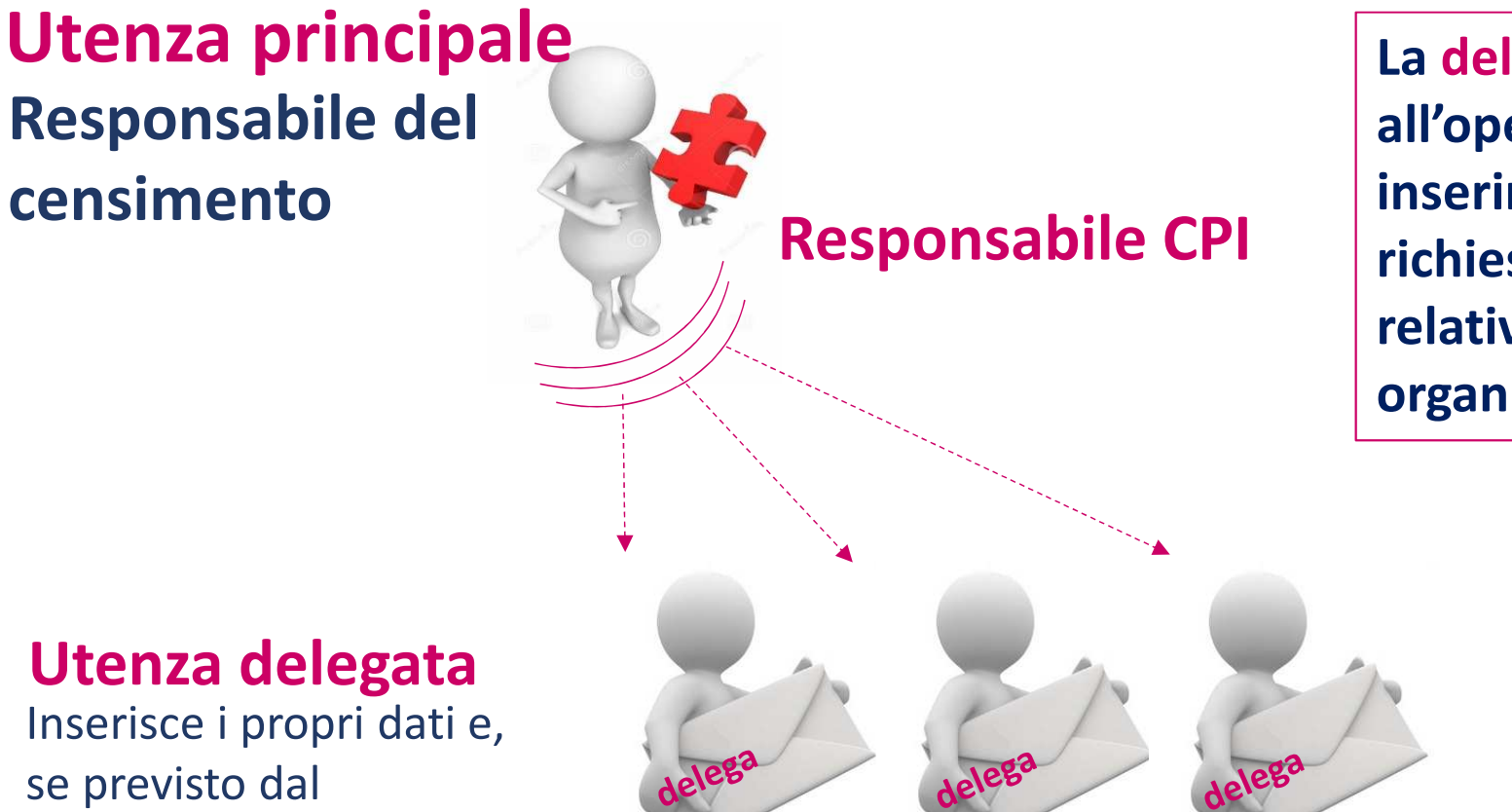

**La delega permette all'operatore coinvolto di inserire le informazioni richieste dal censimento, relative alle persone in organico al CPI.**

#### **Utenza delegata**

 Inserisce i propri dati e, se previsto dal Responsabile CPI, quelli dei colleghi

**Operatori CPI delegati** (uno o più registrati in Cliclavoro)

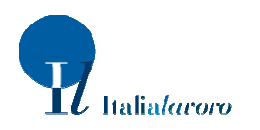

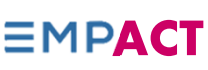

# **Il flusso macro per il Censimento dei CPI**

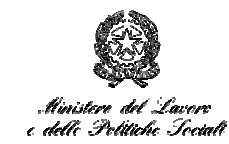

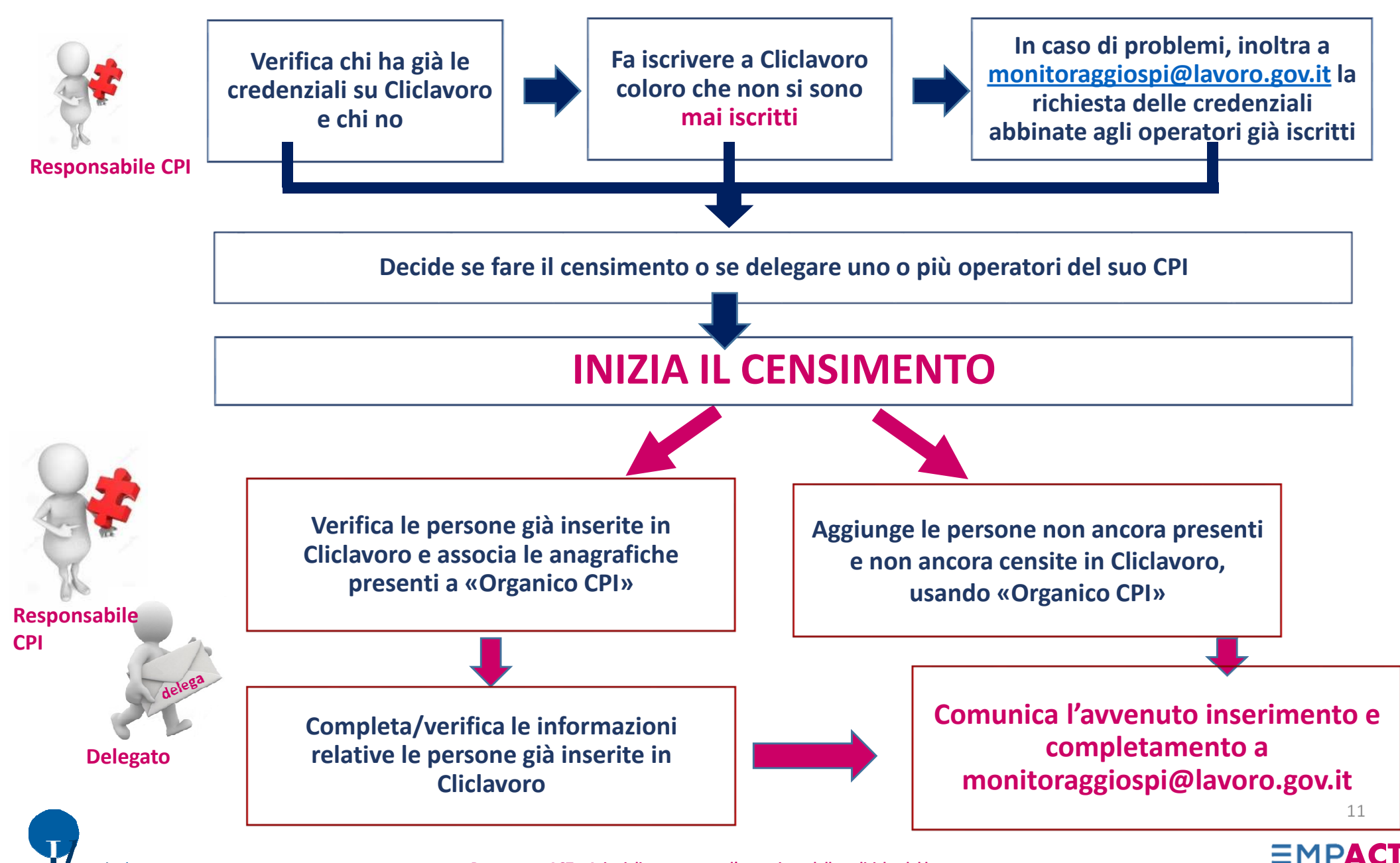

### **Quale organico censire?**

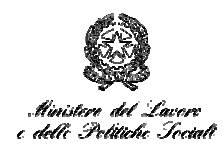

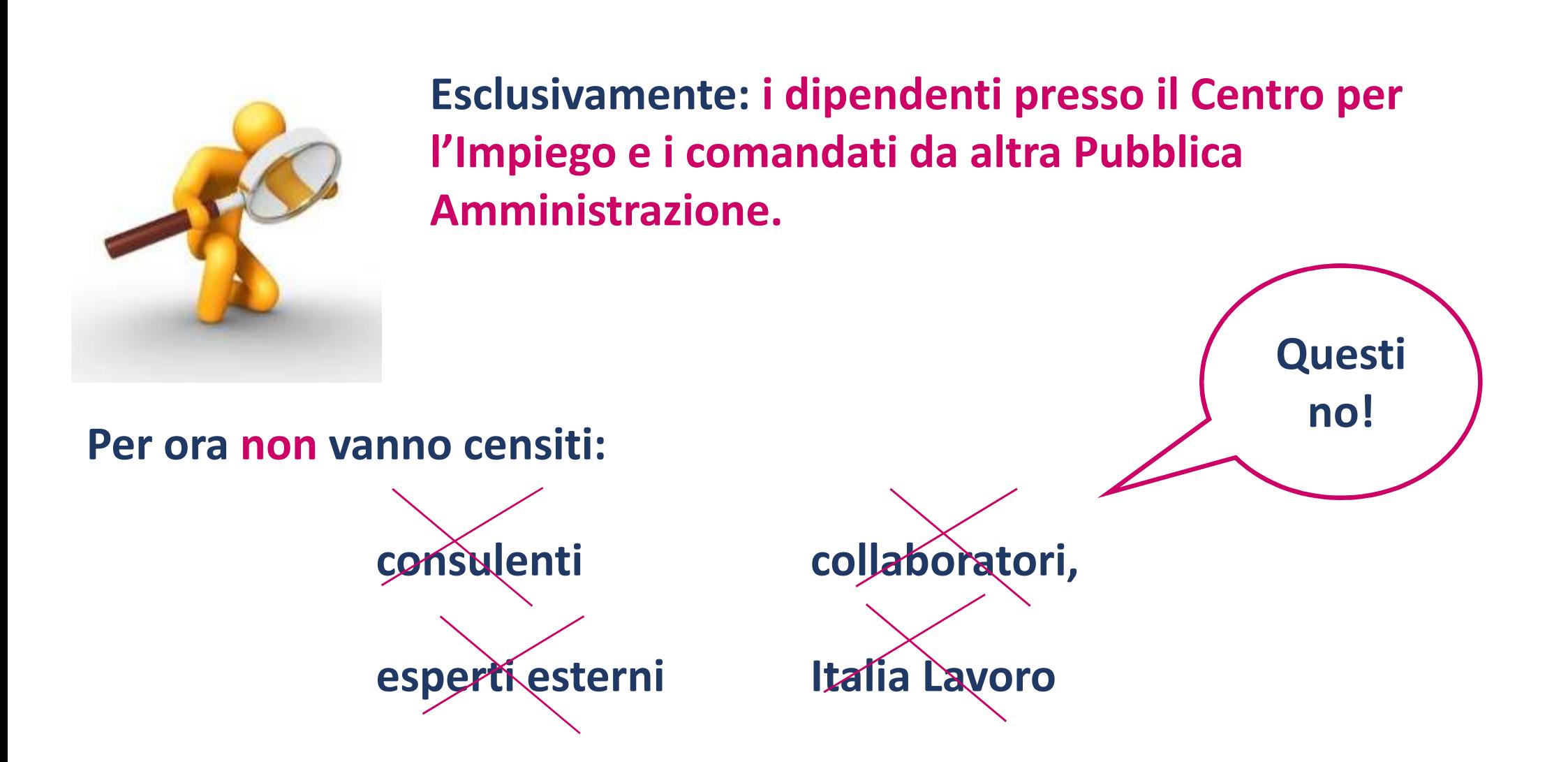

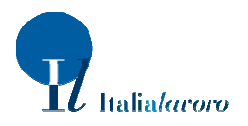

**Programma ACT – Azioni di sostegno per l'attuazione delle politiche del lavoro**

12

**EMPACT** 

# **Quali dati raccogliere**

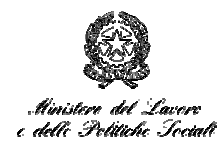

**Quali datinominativo del dipendente; Il nome e cognome non è modificabile e discende dall'anagrafica presente per il rilascio all'operatore delle credenziali su CliclavoroDenominazione datore di lavoro; Specificare il datore di lavoro dell'operatoreTipologia datore di lavoro Specificare se PROVINCIA, REGIONE, AGENZIA REGIONALE, ALTRO ENTE LOCALE, SPA IN MANO PUBBLICA, SPA MISTA, ASSOCIAZIONE DI ENTI LOCALItipologia di contratto collettivo; Inserire il dato da tabella livello di inquadramento contrattuale; Inserire il dato da tabella modalità di lavoro (comandato/dipendente); Specificare se dipendente o comandato (da altro soggetto) tipologia di contratto; Specificare se a tempo indeterminato o a tempo determinatotipologia di orario; Specificare se full time o part timelavoro in front-office; Specificare se si totalmente, si parzialmente o no (quindi back-office data di inizio e di fine attività; data di inserimento. Dato non modificabile**

**Quando**

### **Entro il 31 ottobre 2016**

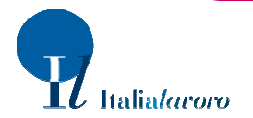

#### **Come vengono visualizzati i dati per completare il censimento**

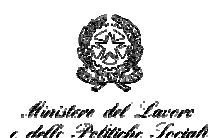

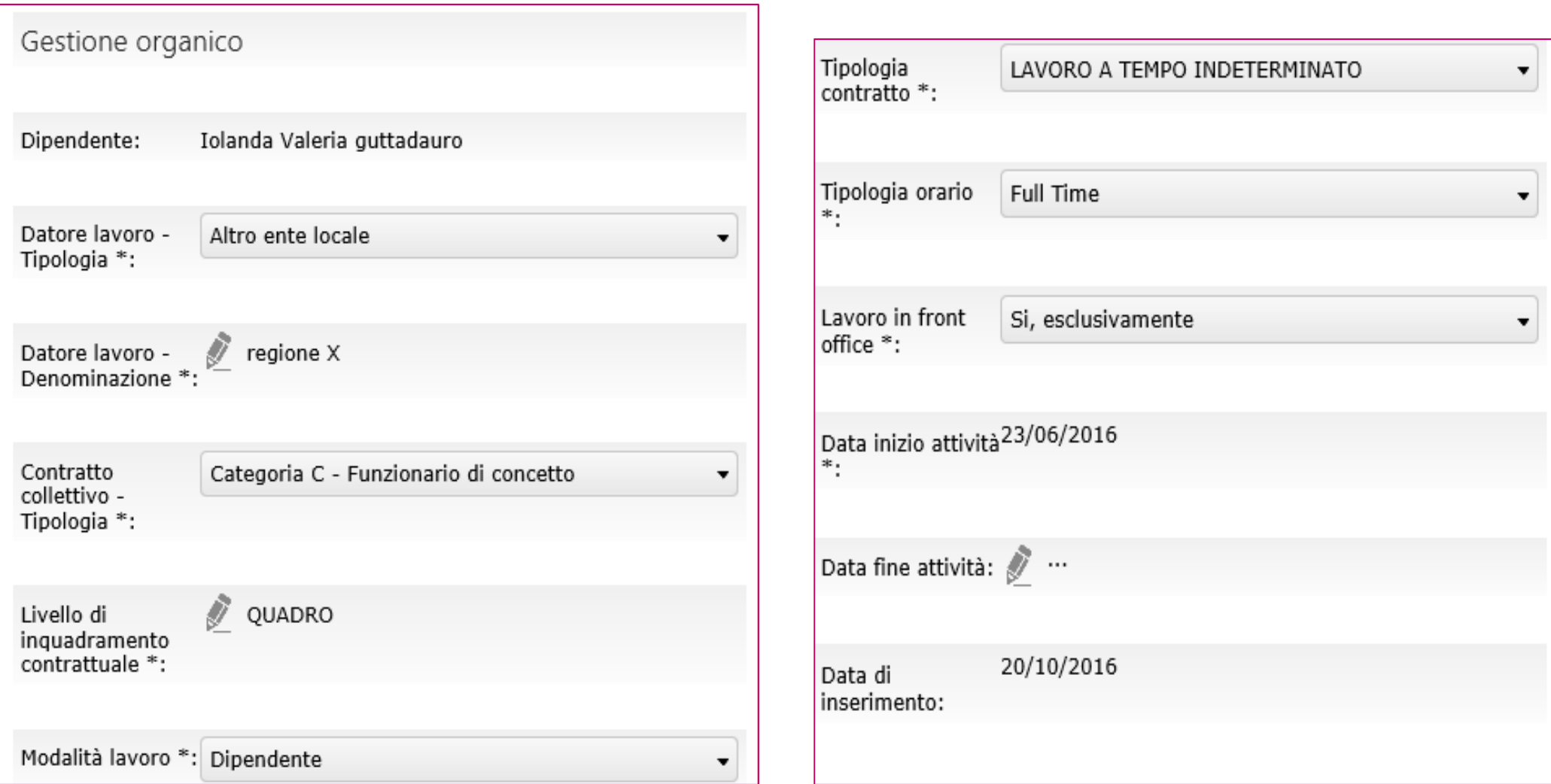

#### **EMPACT N.B. I dati sono inseribili da tabella o cliccando l'icona a forma di penna**

14

talialaroro

# L'applicativo informatico **Organico CPI**

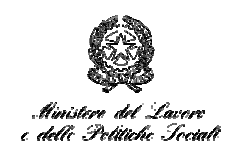

#### **Oggi si accede tramite Cliclavoro**

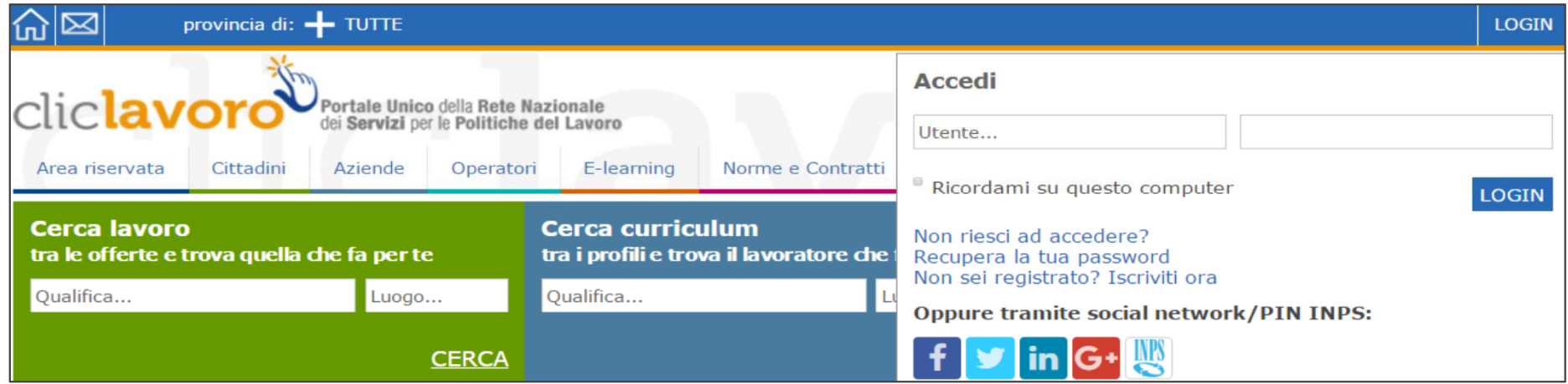

#### **Nell'immediato futuro si accederà tramite Portale ANPAL**

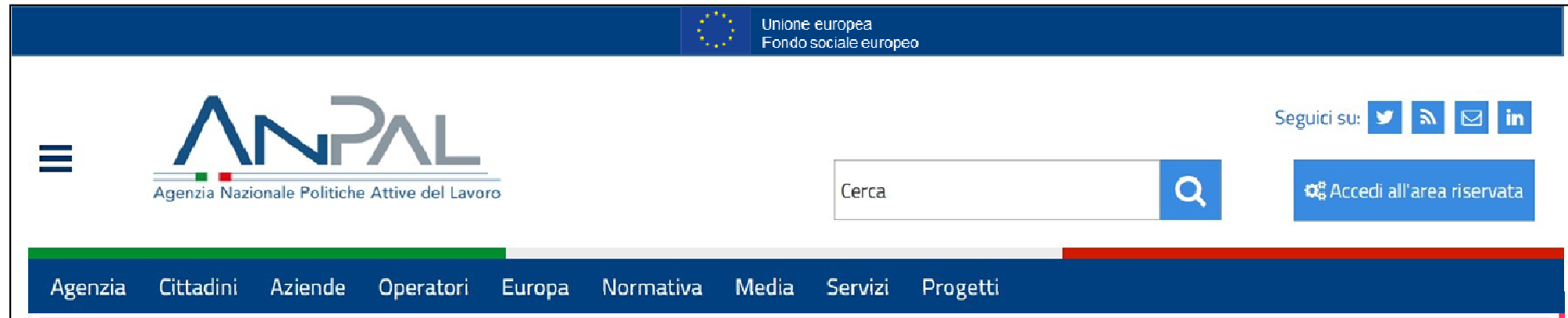

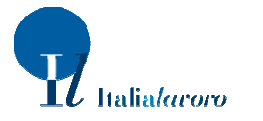

**EMPACT** 

# **L'applicativo per la raccolta e la gestione dei dati**

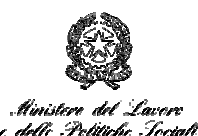

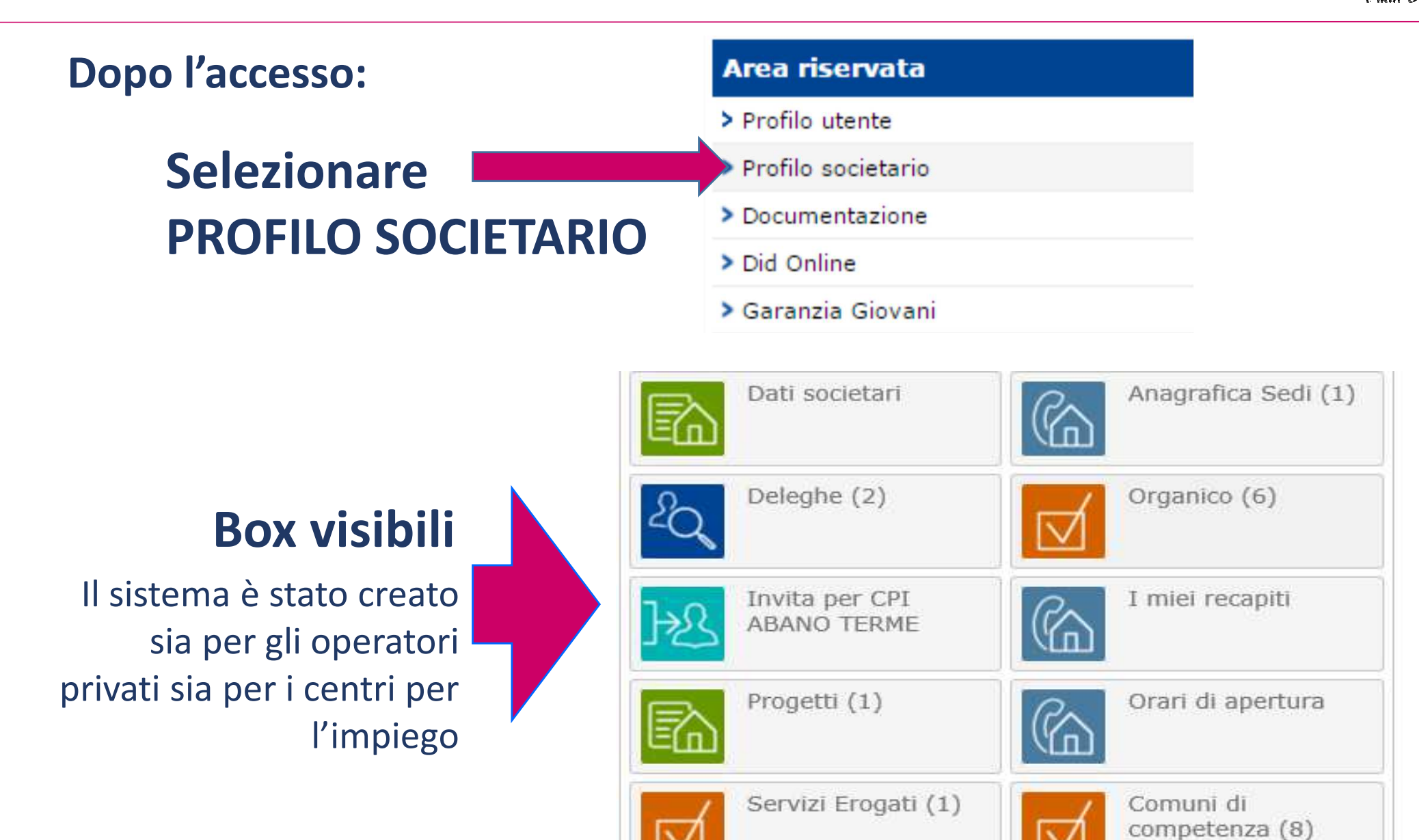

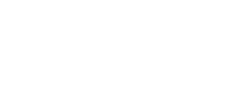

16

**EMPACT** 

# **Il meccanismo di delega**

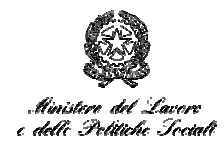

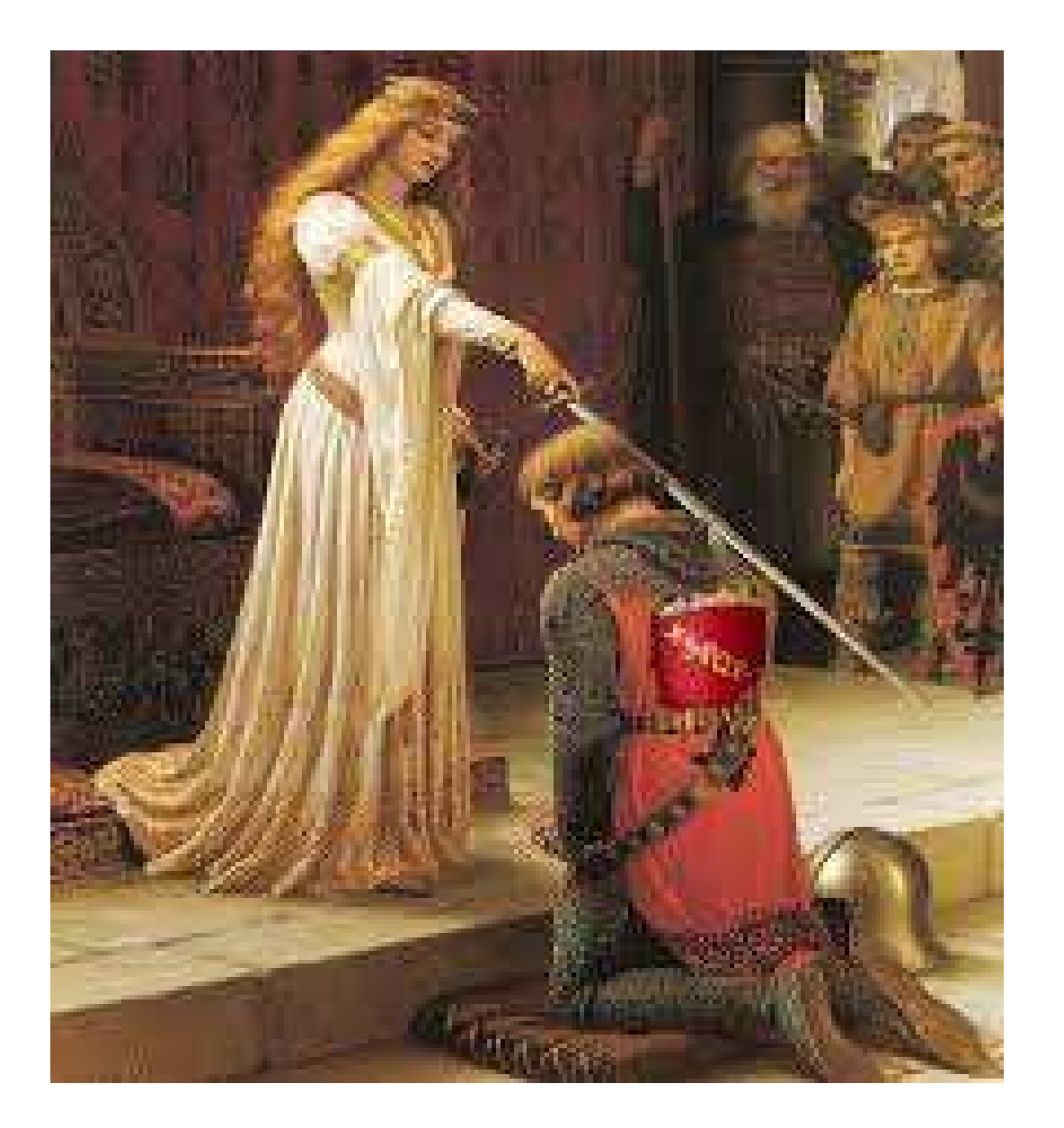

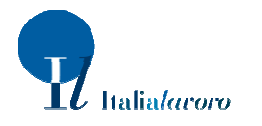

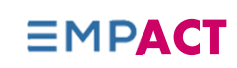

# **Se il responsabile censimento delega qualcuno**

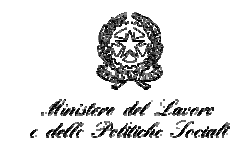

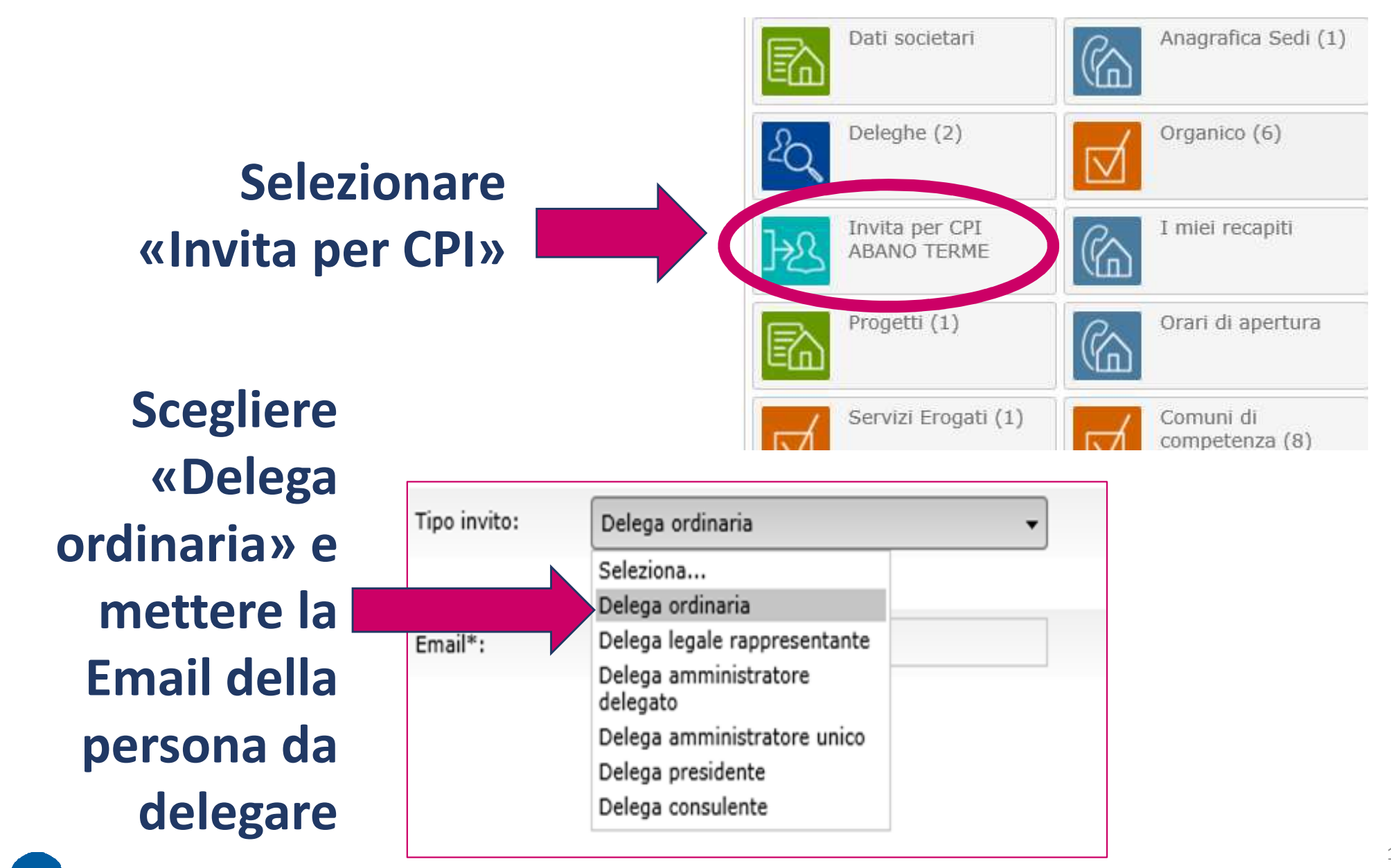

alialaroro

**EMPACT** 

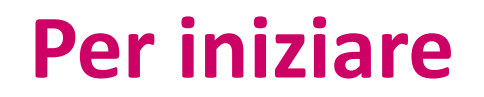

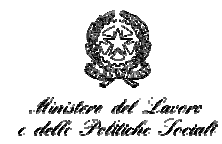

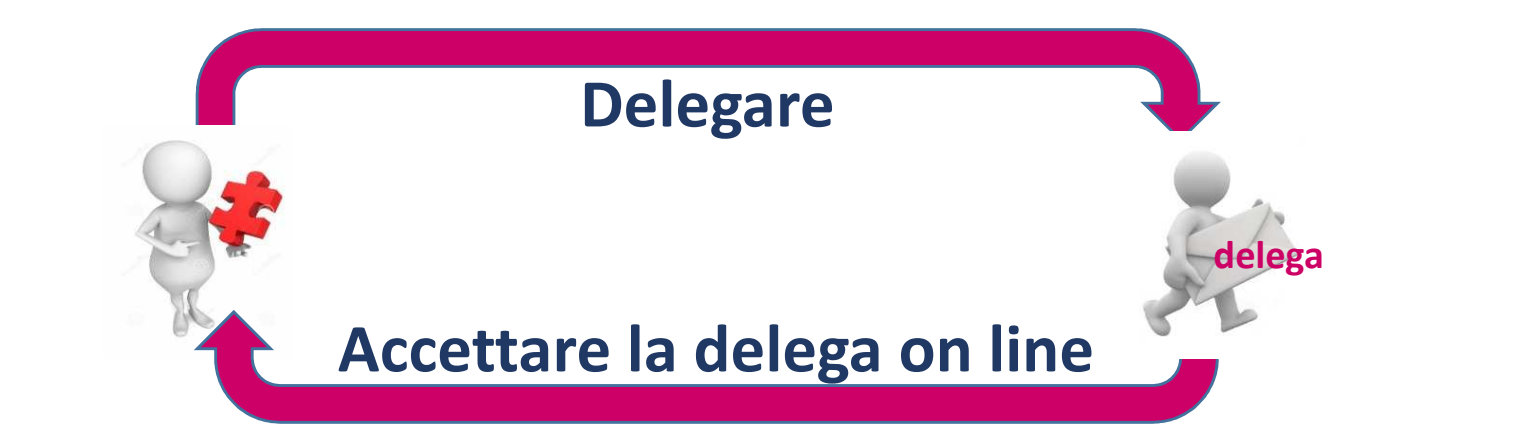

#### **Il responsabile CPI delega tramite modulo e il sistema invia una mail**

Delega ordinaria

**L'operatore delegato risponde alla delega tramite il link allegato alla mail che gli arriva dal Responsabile CPI**

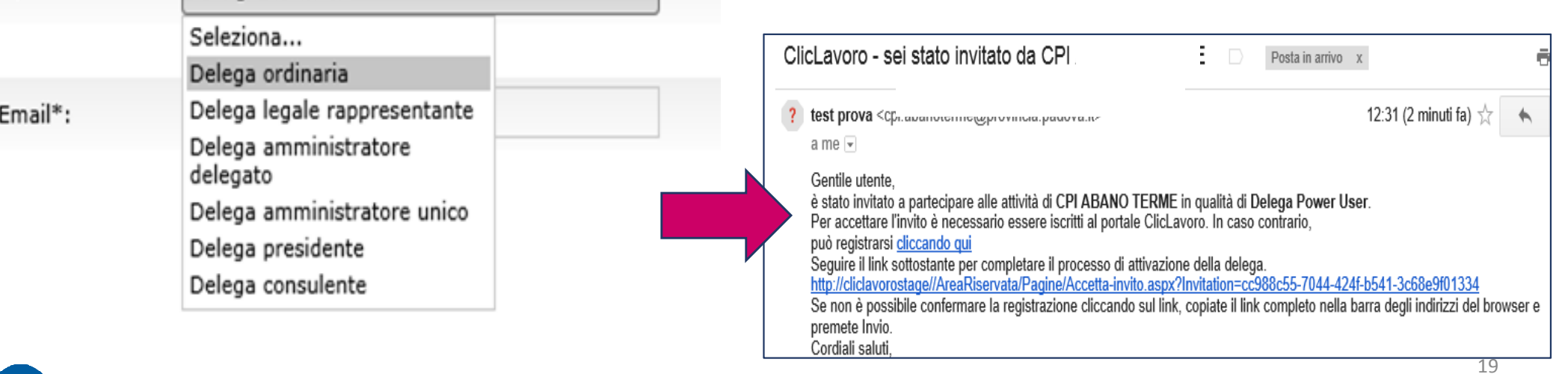

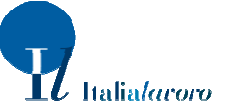

Tipo invito:

# **La mail che arriva al soggetto che viene delegato**

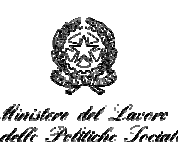

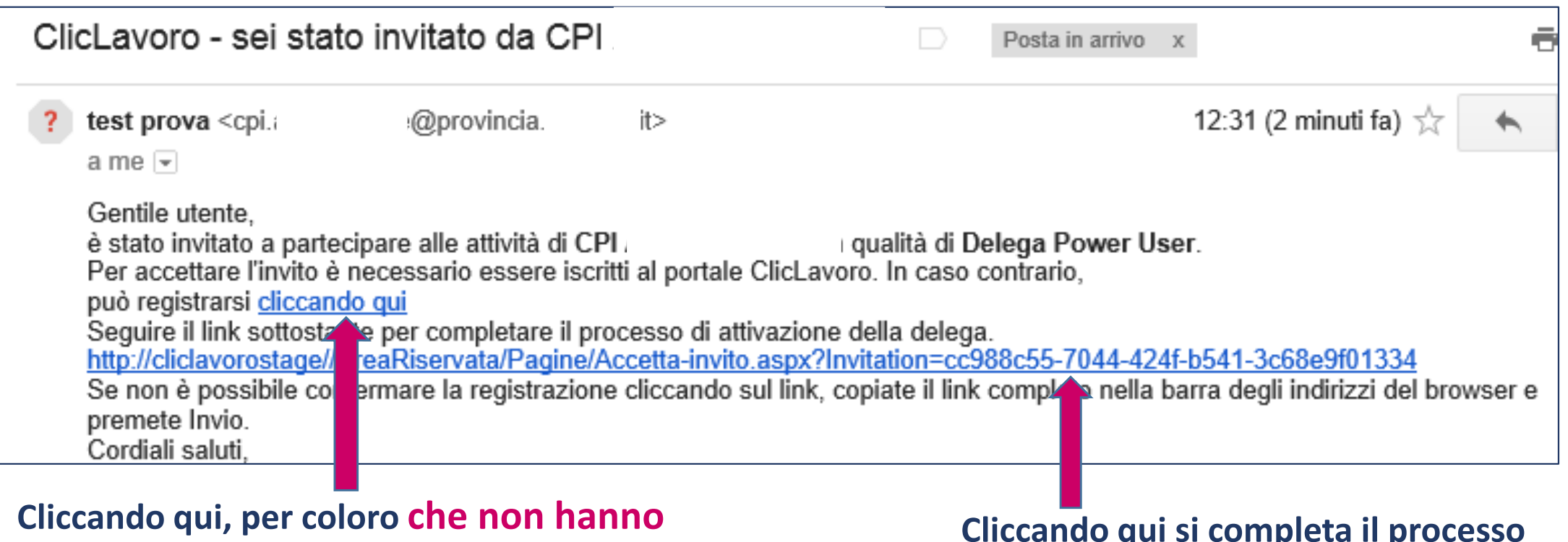

**ancora le credenziali su Cliclavoro, ci si registra prima al portale, condizione necessaria per completare il percorso di delega**

**Cliccando qui si completa il processo di delega, se l'operatore ha già le credenziali su Cliclavoro**

### **Il delegato,** una volta accettato l'invito**, visualizzerà il messaggio di completamento della procedura**

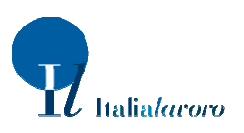

20

 $\equiv$ MPACI

# **Accedendo a «Deleghe» il delegante vede le persone che hanno accettato la delega**

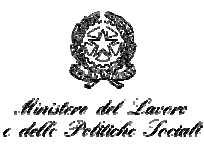

**EMPACT** 

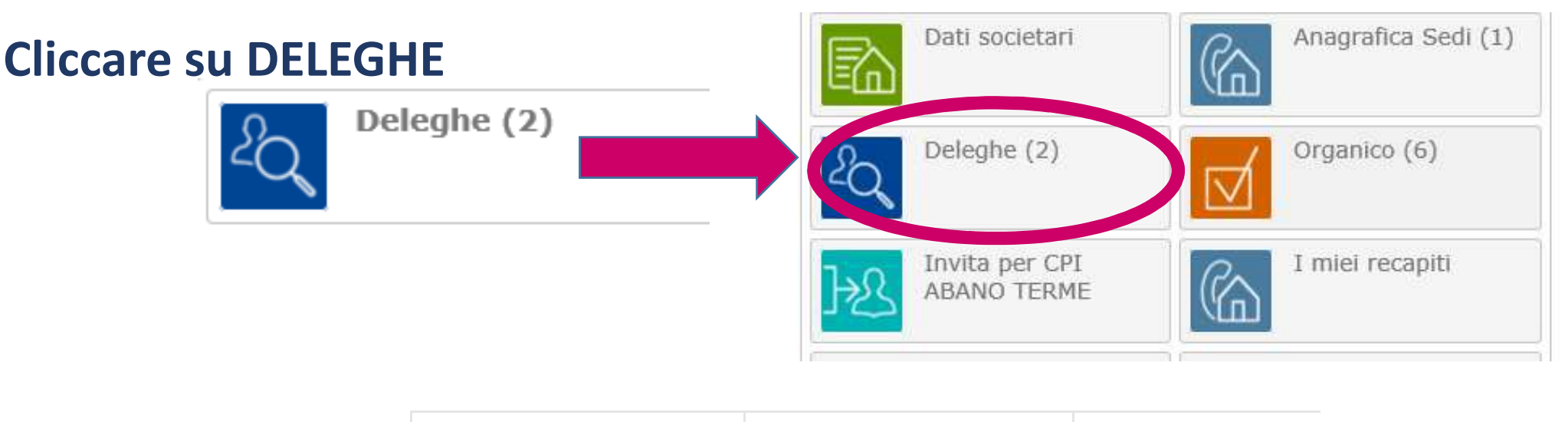

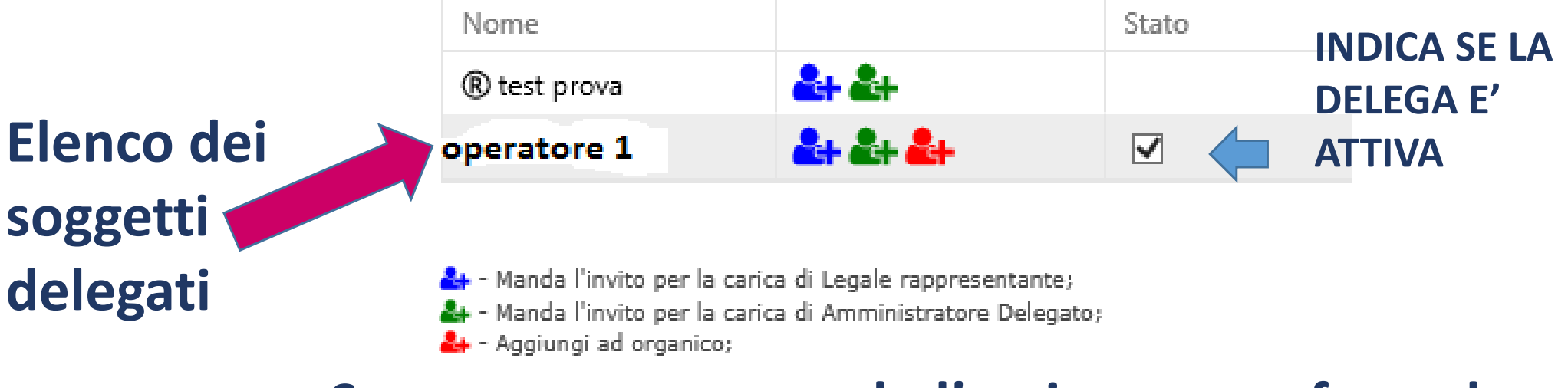

21**così si aggiunge il delegato all'«organico CPI»Se compare, usare solo l'omino rosso: facendo** 

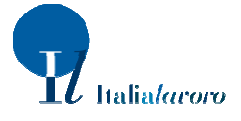

### **L'inserimento dei dati del censimento**

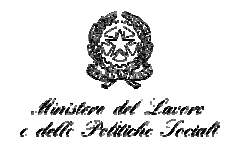

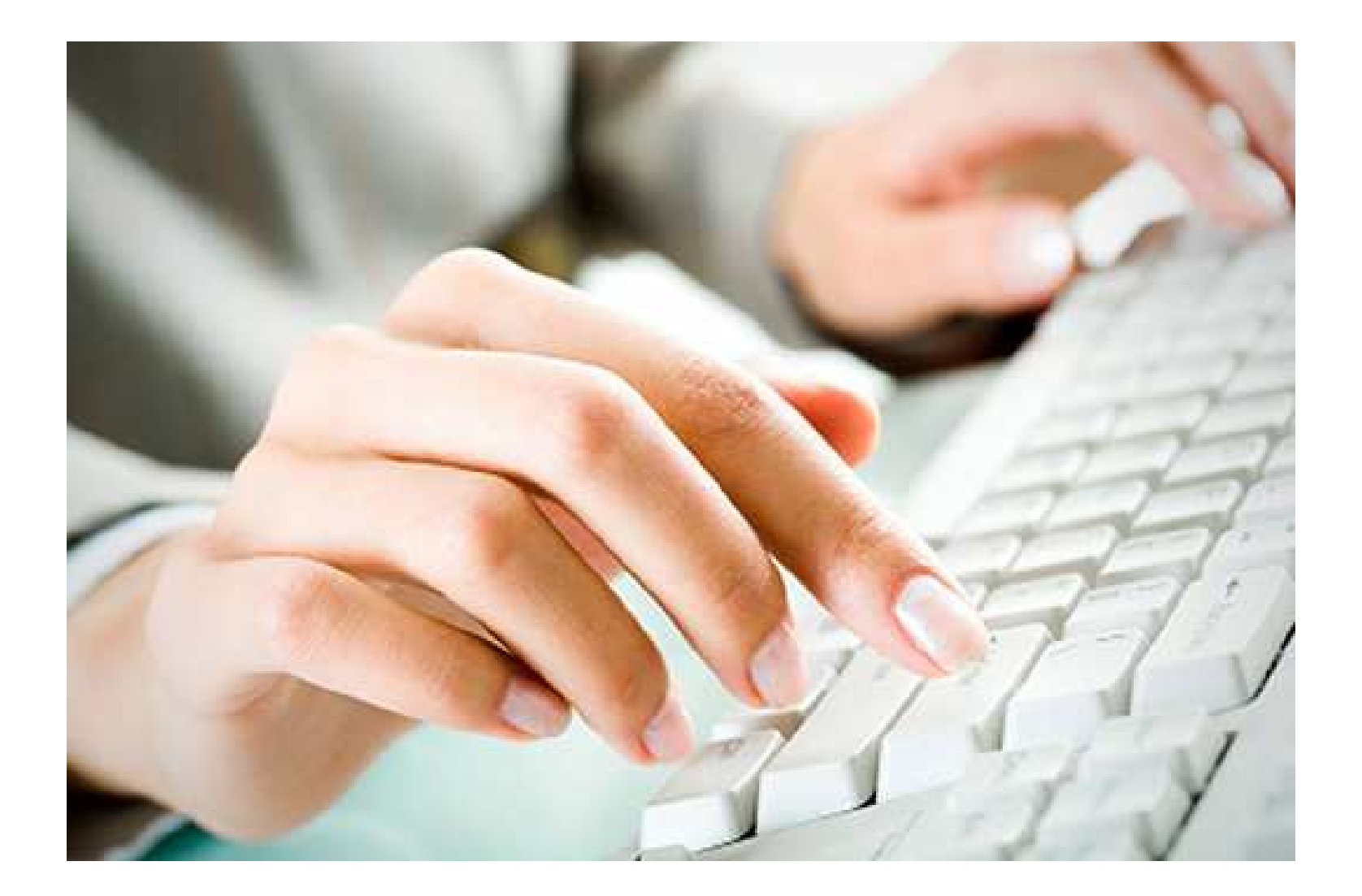

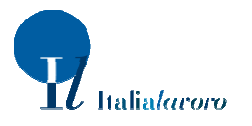

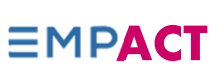

# **Per inserire dati su persone con credenziali attive**

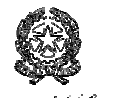

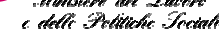

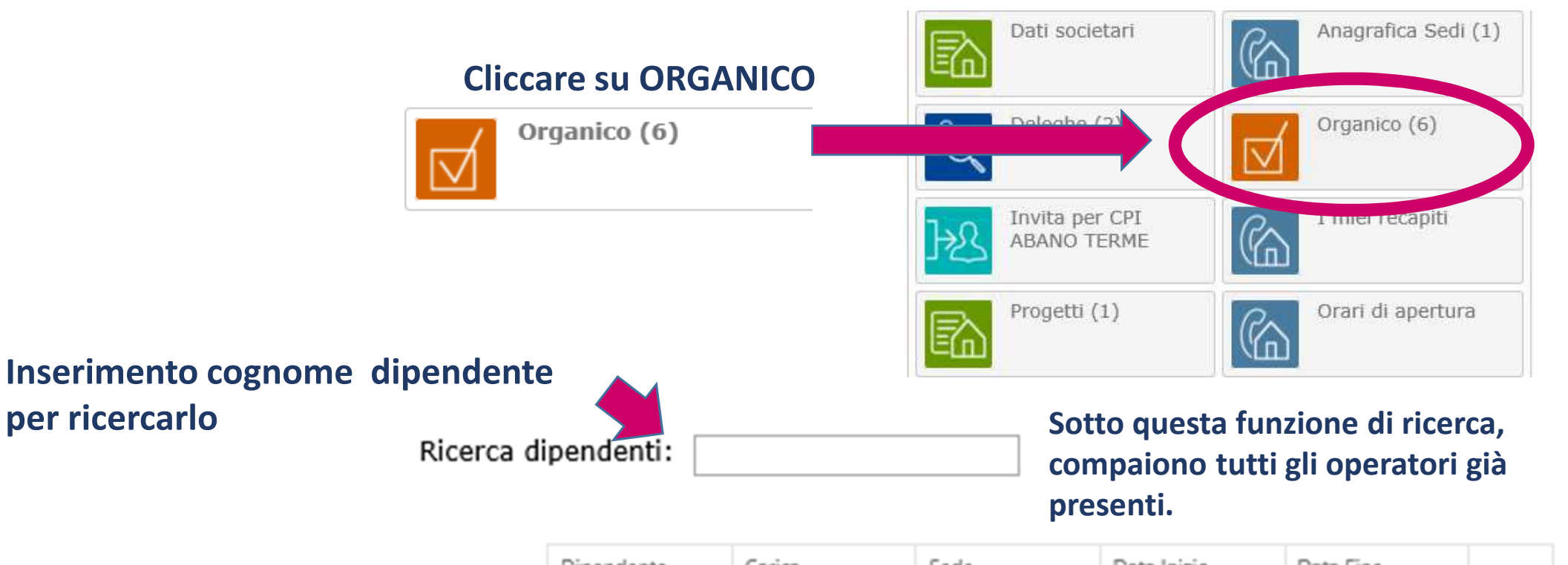

**Il dipendente potrebbe avere più profili associati al suo cognome. Occorre prendere in considerazione** 

**quello associato al CPI per il quale si fa il censimento**

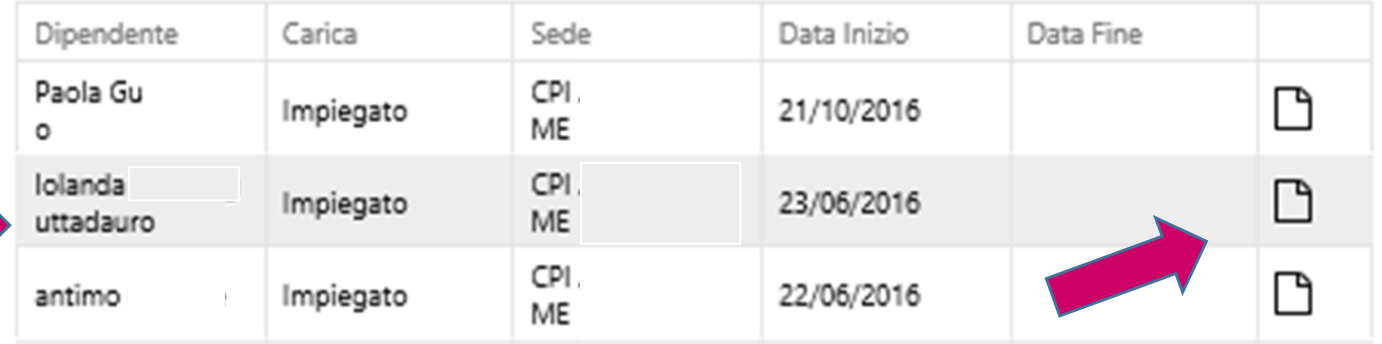

23 **Cliccare qui per inserire i dati che completano il censimento per quella persona (anche per coloro chesono stati delegati)** 

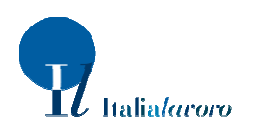

 $\equiv$ MP**ACT** 

#### **Se la persona ha già le credenziali, quali sono i dati da inserire**

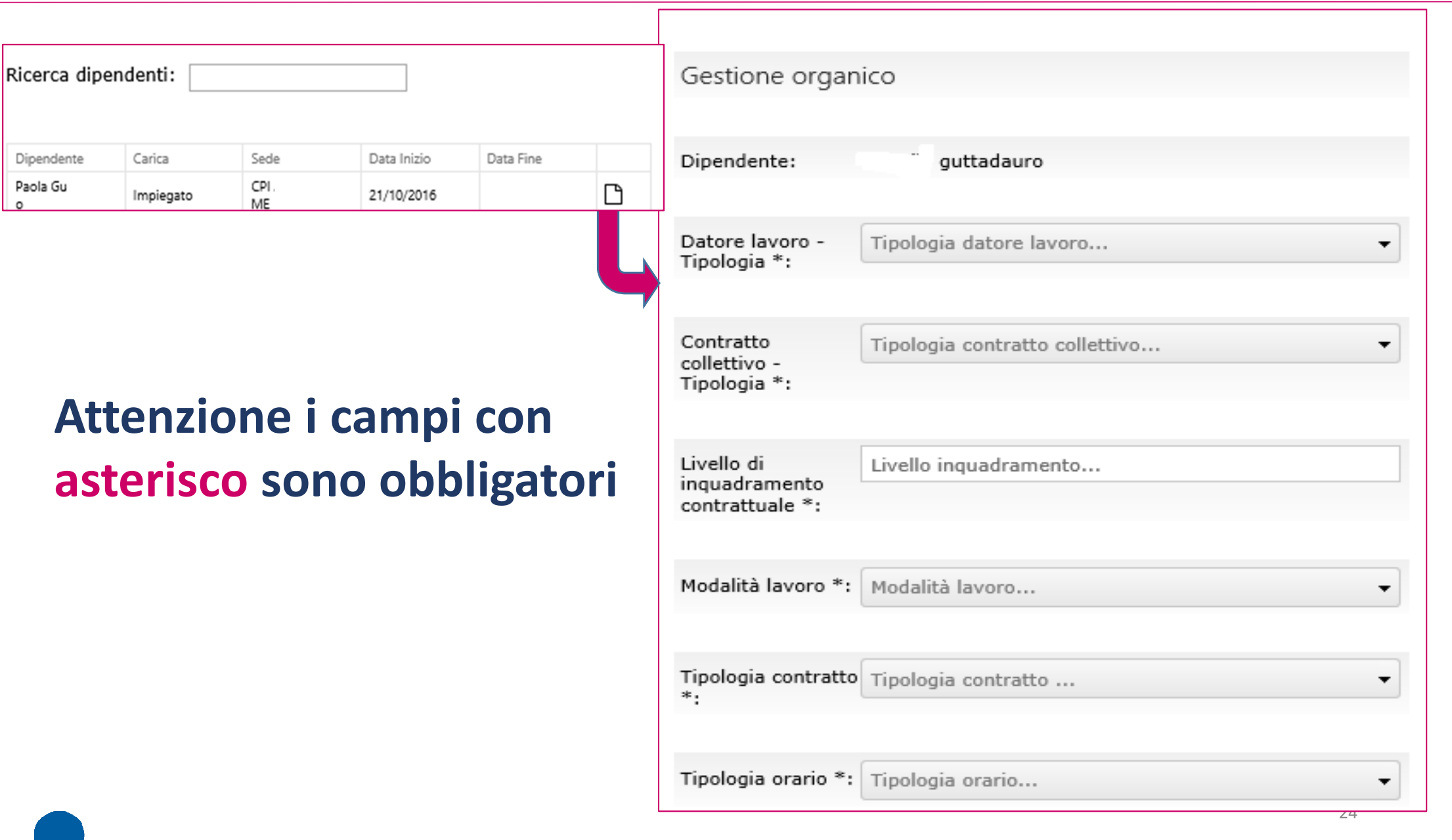

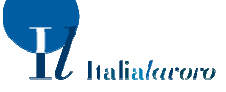

 $\equiv$ MPAC

e delle Petitiche Sociali

# **Per inserire dati di persone nuove**

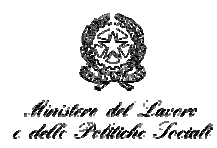

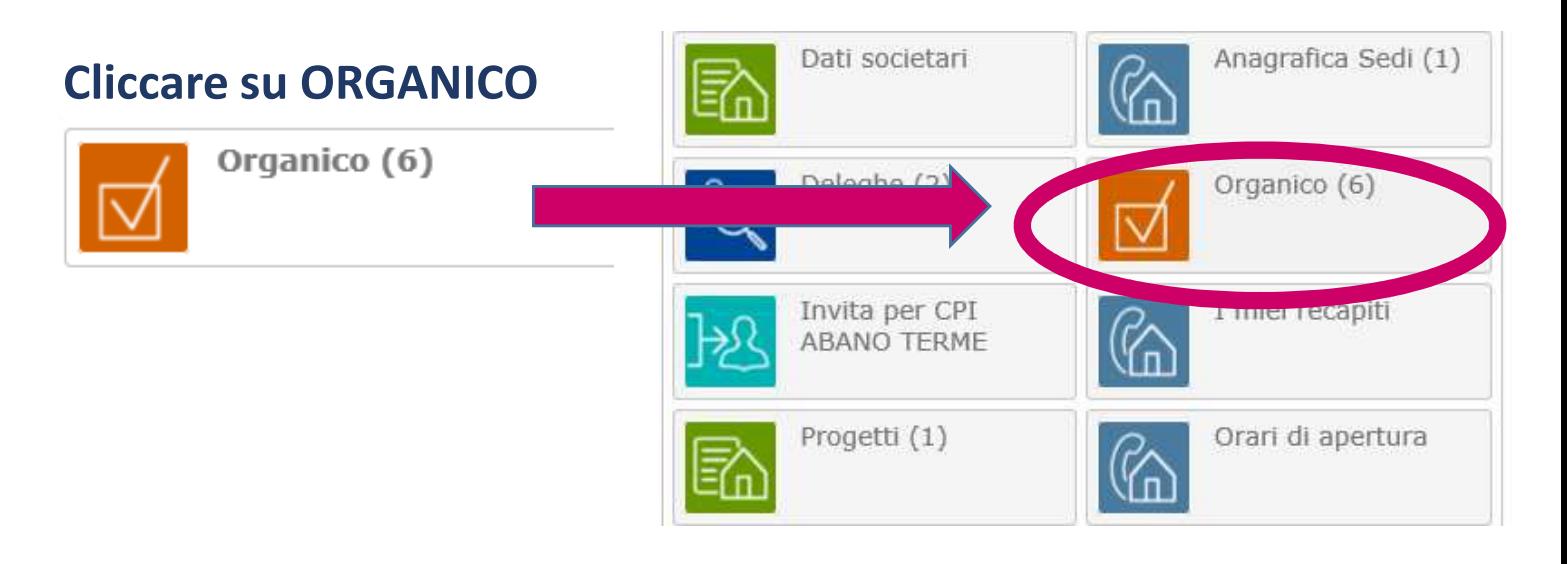

# **NON CERCO il** Ricerca dipendenti: **cognomema vado su AGGIUNGI**

**Clicca qui**

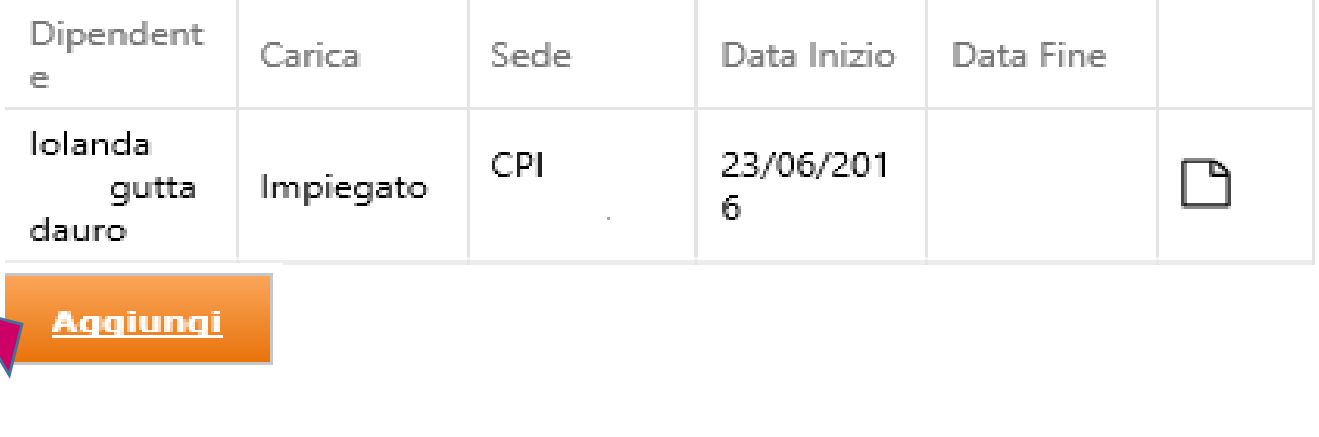

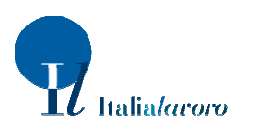

25

**EMPACT** 

### **Per inserire dati di persone nuove:**

#### I dati anagrafici della persona da censire

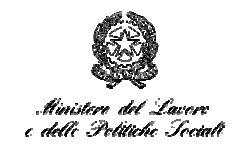

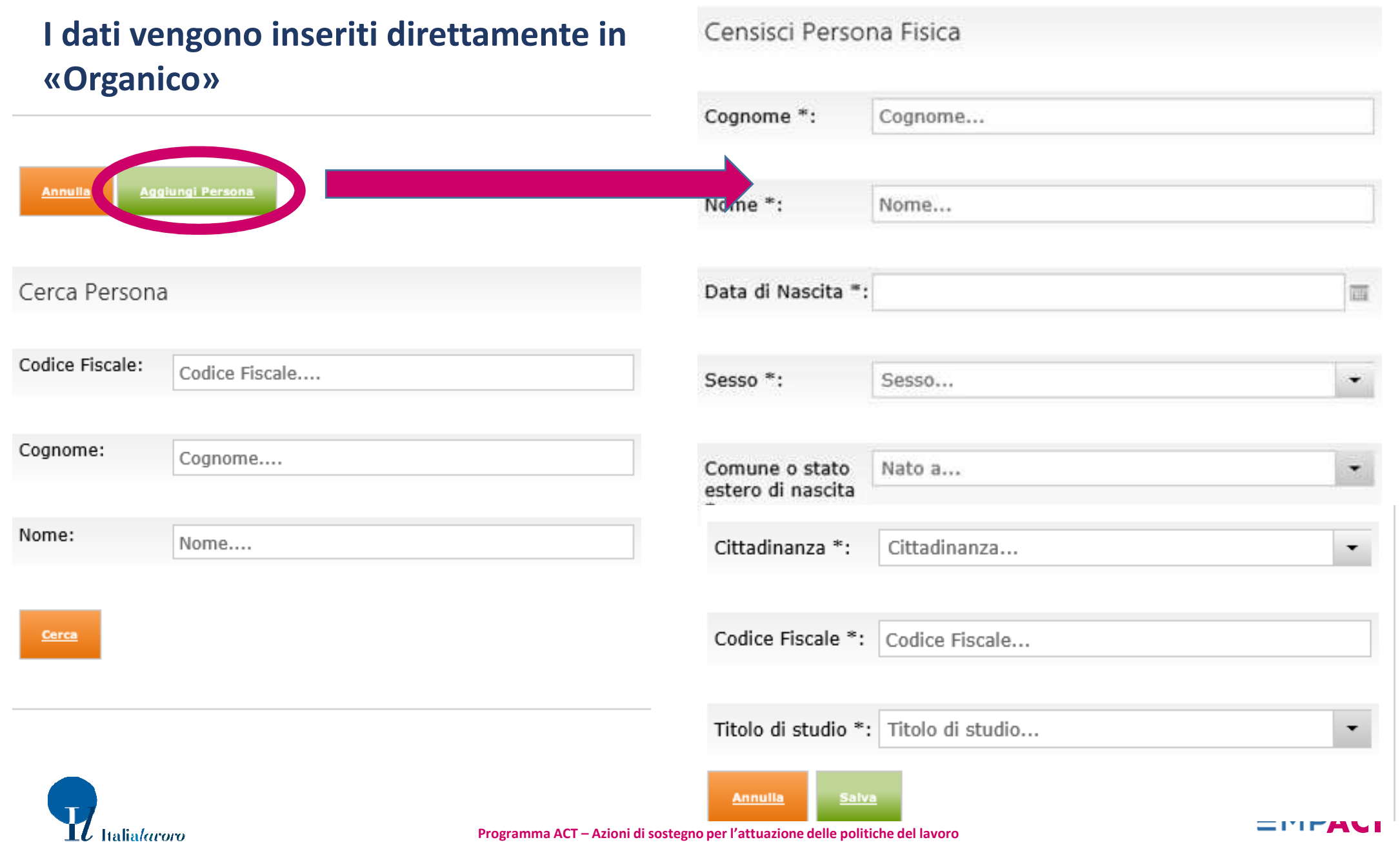

#### **Per inserire dati su persone nuove:** Il completamento dei dati su organico

t<br>Altalia*laroro* 

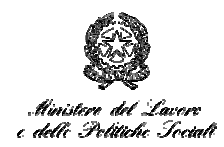

**EMPACT** 

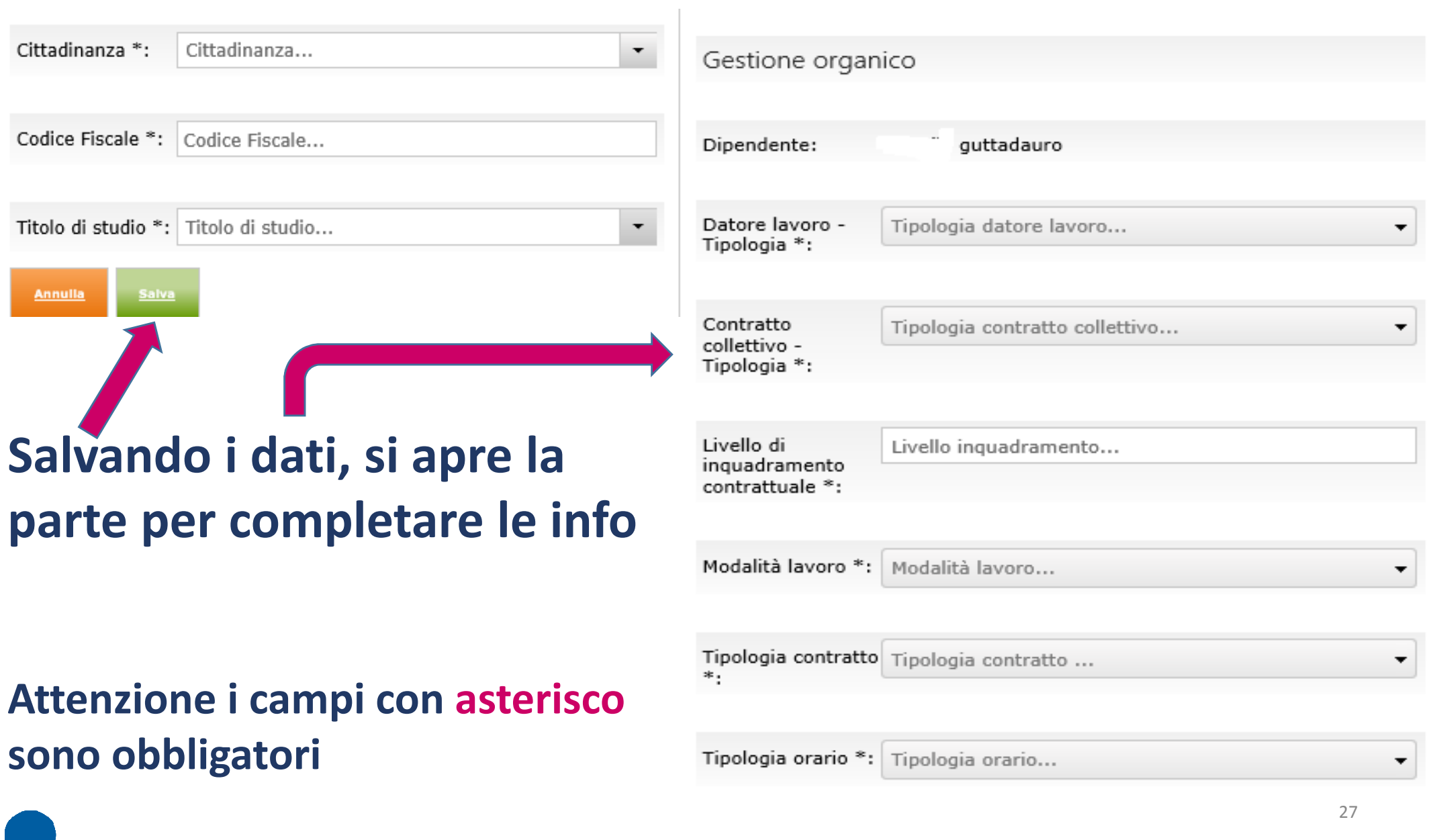

# **Controllo dati sull'anagrafica CPI n. 1**

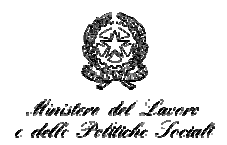

## **Prima di completare il censimento, verificare i dati per identificare o contattare il centro per l'impiego e i servizi erogati**

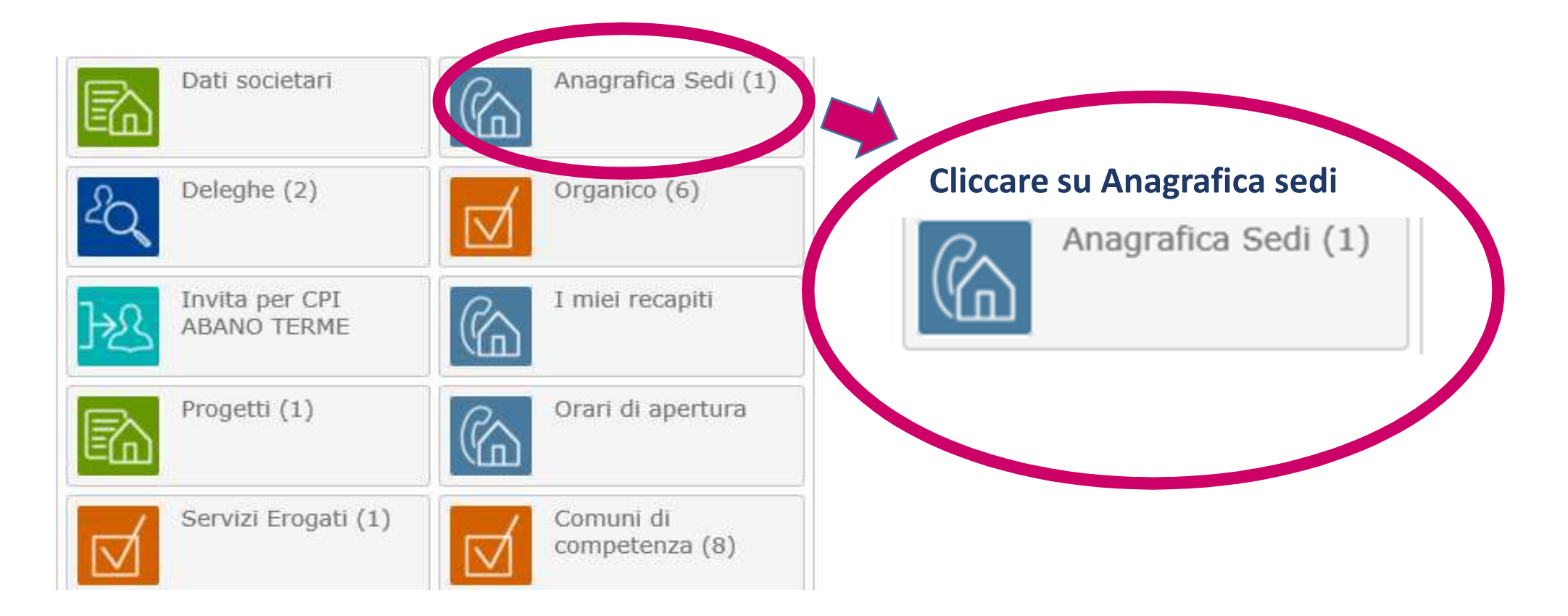

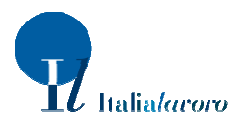

# **Controllo dati sull'anagrafica CPI n. 2**

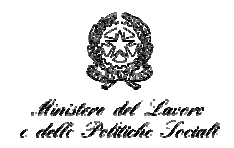

## **Prima di completare il censimento, verificare i dati per identificare o contattare il centro per l'impiego e i servizi erogati**

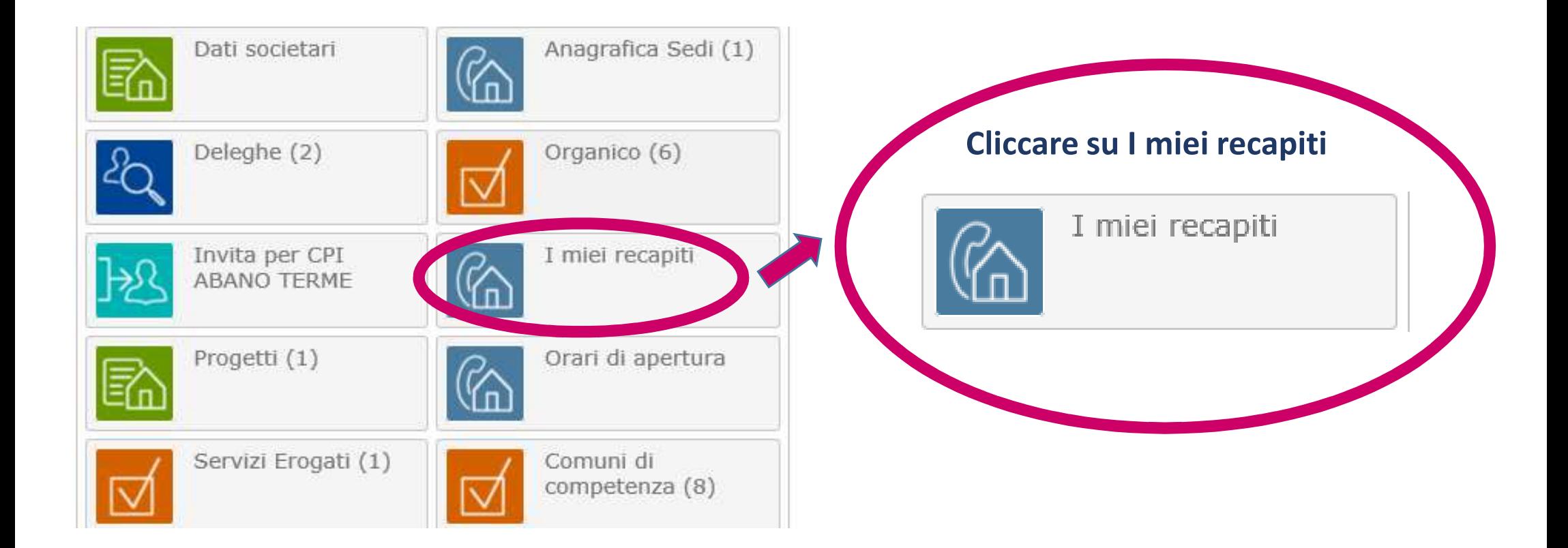

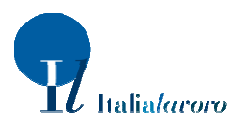

# **Controllo dati sull'anagrafica CPI n. 3**

# e delle Petitiche Sociali

## **Prima di completare il censimento, verificare i dati per identificare o contattare il centro per l'impiego e i servizi erogati**

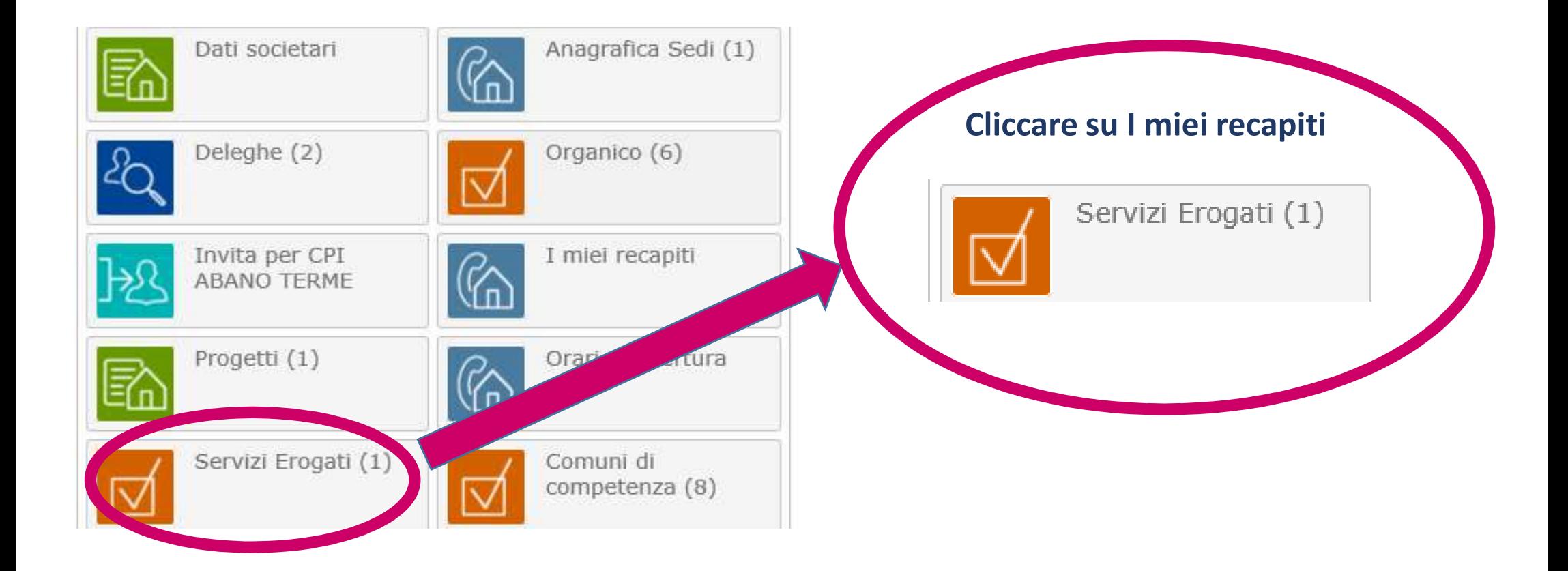

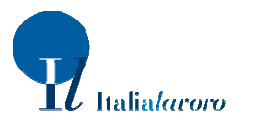

# **Per saperne di più**

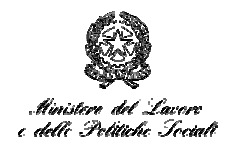

#### **Il Manuale Informatico per l'utente presente su Cliclavoro**

**https://www.cliclavoro.gov.it/areariservata/Documents/Manuale%20\_Inserimento\_Organico\_CPI.pdf**

#### **Contenuti del Manuale Informatico**

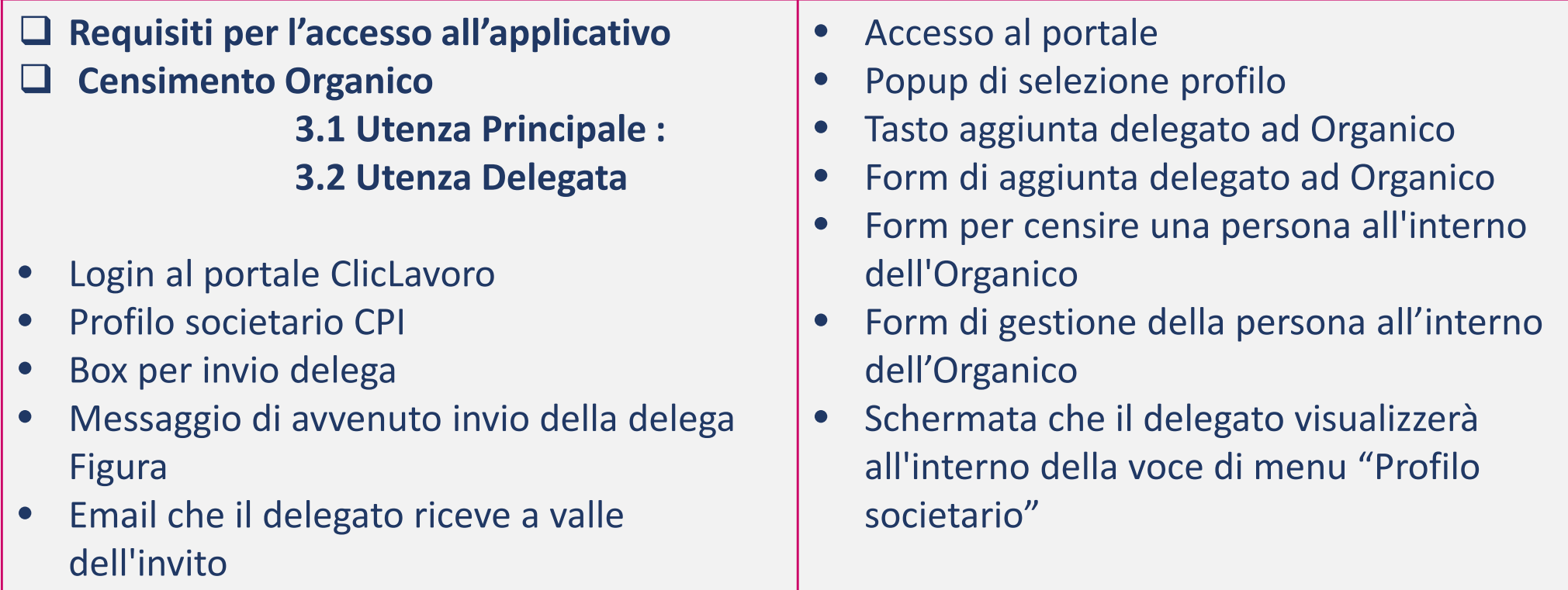

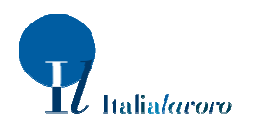

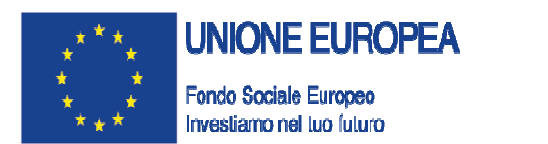

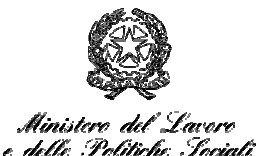

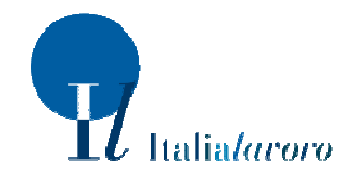

**Programma ACT – Azioni di sostegno per l'attuazione sul territorio delle politiche del lavoro**

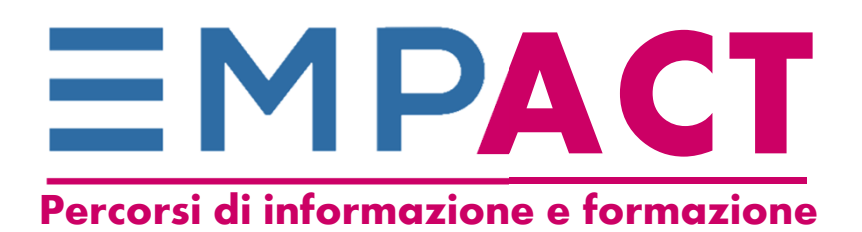

### **Le disposizioni integrative e correttive contenute nel decreto legislativo n. 185 del 24.9.2016**

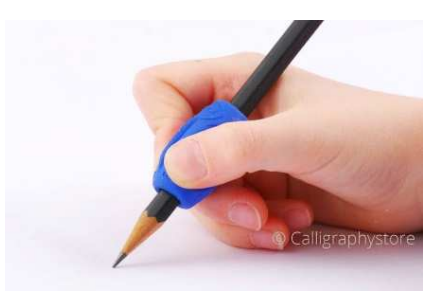

### **Il decreto (n.185 del 24 Settembre 2016) correttivo al Jobs Act - Contratti** (1)

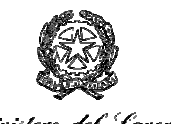

e delle Pelitiche Feciali

Apporta modifiche ad alcuni degli **8** decreti legislativi, attuativi della Legge 183/2014 (Jobs Act), specificatamente:

- •**D.lgs. 81/2015**
- •D.lgs.148/2015
- D.lgs.149/2015•
- •D.lgs.150/2015
- •D.lgs.151/2015

#### **Principali novità:**

- • Per regolamentare l'apprendistato di alta formazione e ricerca e la sua durata, per i soli profili che attengono alla formazione, la Regione/PA deve sentire una serie di soggetti (e non devono più accordarsi con loro)
- • In assenza delle regolamentazioni regionali per l'apprendistato di alta formazione e ricerca, l'attivazione dei percorsi è disciplinata con decreto Mlps di concerto con Miur, fatte salve le Convenzioni tra datori di lavoro e loro associazioni con le università, gli istituti tecnici superiori e le altre istituzioni formative o di ricerca. (Prima si rimandava alle convenzioni).

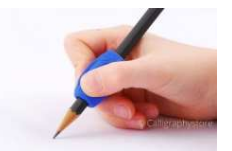

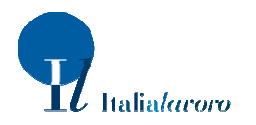

### **Il decreto (n.185 del 24 Settembre 2016) correttivo al Jobs Act - Contratti** (2)

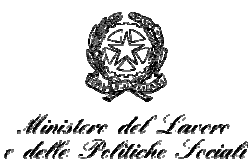

Apporta modifiche ad alcuni degli **8** decreti legislativi, attuativi della Legge 183/2014 (Jobs Act), specificatamente:

- •**D.lgs. 81/2015**
- D.lgs.148/2015 •
- D.lgs.149/2015 •
- •D.lgs.150/2015
- •D.lgs.151/2015

#### **Principali novità :**

- • Sul lavoro accessorio, i committenti imprenditori non agricoli o professionisti devono comunicare almeno 60 minuti prima dell'inizio della prestazione, tramite sms o mail una serie di dati. Gli imprenditori agricoli devono fare lo stesso ma con riferimento ad un arco temporale non superiore a tre giorni. Per omessa comunicazione si paga una sanzione.
- • Nelle norme transitorie, si inserisce che i contratti di apprendistato per qualifica e diploma professionale (ex. Art. 3 d.lgs.167/2011) in corso all'8 ottobre 2016, possono essere prorogati di un anno se alla scadenza l'apprendista non abbia conseguito il titolo

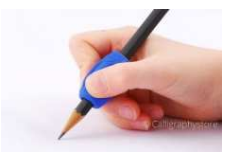

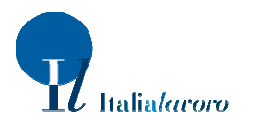

### **Il decreto (n.185 del 24 Settembre 2016) correttivo al Jobs Act – Ammortizzatori sociali** (1 di 2)

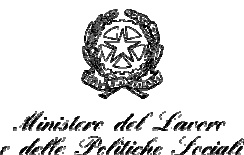

#### **Principali novità:**

Apporta modifiche ad alcuni degli **8** decreti legislativi, attuativi della Legge 183/2014 (Jobs Act), specificatamente:

- •D.lgs. 81/2015
- •**D.lgs.148/2015**
- •D.lgs.149/2015
- D.lgs.150/2015•
- •D.lgs.151/2015
- • i contratti di solidarietà «difensivi» possono essere trasformati in «espansivi», così da favorire l'incremento degli organici e l'inserimento di nuove e più aggiornate competenze;
- $\bullet$  la possibilità per le imprese di rilevante interesse strategico per l'economia nazionale, che abbiano concluso accordi in sede governativa entro il 31 luglio 2015, di richiedere la reiterazione della riduzione contributiva comunque entro il limite di 24 mesi;
- • il miglioramento della NASpI riconosciuta ai lavoratori con qualifica di **stagionali** dei settori del turismo e degli stabilimenti termali;
- • l'ampliamento, per l'anno 2016, della percentuale (al 50%) delle risorse finanziarie non spese che Regioni e Province Autonome possono utilizzare, per la concessione degli ammortizzatori sociali in deroga. In alternativa, è prevista la possibilità per Regioni e PA di destinare le risorse non spese ad azioni di politica attiva;

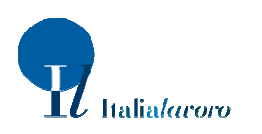

### **Il decreto (n.185 del 24 Settembre 2016) correttivo al Jobs Act – Ammortizzatori sociali** (2 di 2)

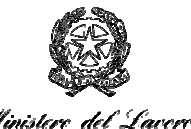

e delle Pelitiche Sociali

Apporta modifiche ad alcuni degli **8** decreti legislativi, attuativi della Legge 183/2014 (Jobs Act), specificatamente:

- •D.lgs. 81/2015
- •**D.lgs.148/2015**
- D.lgs.149/2015 •
- •D.lgs.150/2015
- •D.lgs.151/2015

#### **Principali novità:**

- • l'aumento del finanziamento destinato al pagamento della CIGS per le imprese sequestrate o confiscate alla criminalità organizzata o destinatarie di interdittiva antimafia;
- • la possibilità di autorizzare un ulteriore intervento di integrazione salariale straordinaria per le imprese operanti nelle c.d. aree di crisi complessa già individuate. La prestazione può essere concessa, per non più di 12 mesi. Per accedere alla misura le imprese devono presentare un **piano di recupero occupazionale** che prevede appositi percorsi di politiche attive del lavoro concordati con la regione e finalizzati alla rioccupazione dei lavoratori.

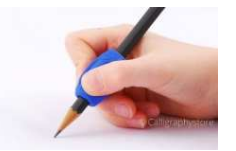

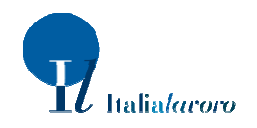

### **Il decreto (n.185 del 24 Settembre 2016) correttivo al Jobs Act – Attività ispettiva**

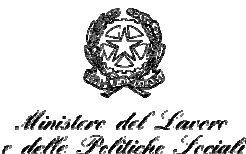

Apporta modifiche ad alcuni degli **8** decreti legislativi, attuativi della Legge 183/2014 (Jobs Act), specificatamente:

- •D.lgs. 81/2015
- •D.lgs.148/2015
- •**D.lgs.149/2015**
- •D.lgs.150/2015
- •D.lgs.151/2015

#### **Principali novità:**

- • Nella fase di avvio, l'allocazione della sede dell'Ispettorato è presso un immobile già in uso al Ministero anche se non di proprietà dello stesso e può avere al massimo 80 sedi territoriali
- • La vigilanza in materia di lavoro è fatta anche in base a specifiche linee guida sull'uso non corretto del lavoro accessorio.
- • Si puntualizza che le attività di prevenzione e promozione presso enti e datori di lavoro finalizzate al contrasto del lavoro sommerso e irregolare punta anche all'uso non corretto dei tirocini.

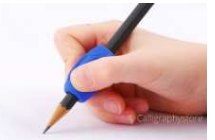

 $\equiv$ MPAC

### **Il decreto (n.185 del 24 Settembre 2016) correttivo al Jobs Act – Servizi e politiche attive del lavoro** (1 di 2)

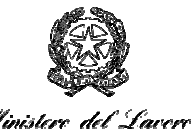

e delle Pelitiche Sociali

#### **Principali novità:**

- •ISFOL diventa INAPP a partire dal 01 Dicembre 2016
- • Si specifica meglio quali Agenzie per il lavoro partecipano alla Rete Nazionale dei servizi per le politiche del lavoro (ApL art.4 D.Lgs.276/03, autorizzati art.6 D.Lgs. 276/03 e accreditati art.12 D.Lgs. 150/15)
- ANPAL non coordina solo i servizi per il lavoro ma «i servizi e le misure di politica attiva del lavoro»
- • ANPAL ha una funzione in più: la promozione e il coordinamento dei programmi formativi destinati alle persone disoccupate ai fini di qualificazione, riqualificazione, autoimpiego e immediato inserimento lavorativo

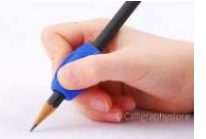

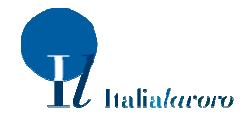

Apporta modifiche

decreti legislativi,

specificatamente:

•

•

•

•

•

attuativi della Legge

183/2014 (Jobs Act),

D.lgs. 81/2015

D.lgs.148/2015

**D.lgs.150/2015**

D.lgs.149/2015

D.lgs.151/2015

ad alcuni degli **8**

#### **Il decreto (n.185 del 24 Settembre 2016) correttivo al Jobs Act – Servizi e politiche attive del lavoro** (2 di 2)

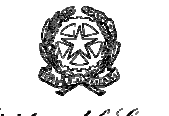

delle Politiche Sociali

Apporta modifiche ad alcuni degli **8** decreti legislativi, attuativi della Legge 183/2014 (Jobs Act), specificatamente:

- •D.lgs. 81/2015
- $\bullet$ D.lgs.148/2015
- D.lgs.149/2015 $\bullet$
- •**D.lgs.150/2015**
- •D.lgs.151/2015

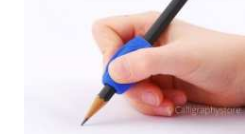

#### **Principali novità:**

- • Il sistema informativo unitario vede la cooperazione anche del MIUR
- • Nel sistema informativo affluiscono anche i dati della Banca dati reddituale e i dati delle anagrafiche degli studenti
- Puntualizzato l'utilizzo dei lavoratori titolari di sostegno al reddito nei lavori di pubblica utilità
- • Incrementato il fondo per finanziare i percorsi formativi
	- • Apprendistato per la qualifica e il diploma professionale… (I livello)
	- Rivolti alla alternanza scuola-lavoro

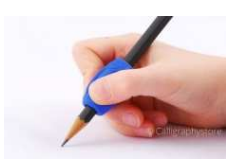

 $\equiv$ MP**ACT** 

39• All'art.32 «Incentivi per l'apprendistato viene eliminato il riferimento all'apprendistato di alta formazione e ricerca

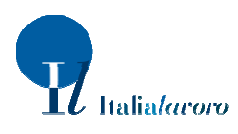

### **Il decreto (n.185 del 24 Settembre 2016) correttivo al Jobs Act – Collocamento mirato e semplificazione** (1 di 2)

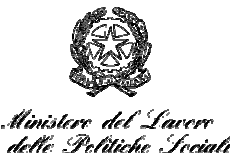

**Principali novità:**

Apporta modifiche ad alcuni degli **8** decreti legislativi, attuativi della Legge 183/2014 (Jobs Act), specificatamente:

- •D.lgs. 81/2015
- •D.lgs.148/2015
- D.lgs.149/2015
- •D.lgs.150/2015
- •**D.lgs.151/2015**

• Anche i lavoratori con riduzione della capacità lavorativa pari al 60% , già disabili prima della costituzione del rapporto di lavoro, sono computati nella quota di riserva (prima la % era  $solo > 60\%$ ).

Per quanto riguarda le sanzioni, il correttivo interviene direttamente sulla L.68/99

- Cambia l'importo della sanzione nel caso in cui trascorsi 60 •giorni dal sorgere dell'obbligo il datore non abbia ancora coperto la quota di assunzioni obbligatorie. Per queste violazioni si prevede la procedura di diffida.
- • Gli importi delle sanzioni amministrative sono adeguati ogni 5 anni con Decreto Mlps

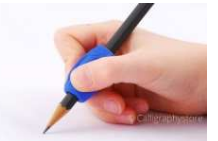

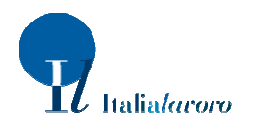

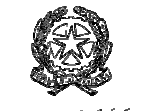

e deble Politiche Sociali

Apporta modifiche ad alcuni degli **8** decreti legislativi, attuativi della Legge 183/2014 (Jobs Act), specificatamente:

- •D.lgs. 81/2015
- •D.lgs.148/2015
- D.lgs.149/2015 •
- •D.lgs.150/2015
- •**D.lgs.151/2015**

#### **Principali novità:**

- • La trasmissione dei moduli di dimissioni volontarie e risoluzione consensuale possono essere trasmessi anche per il tramite dei consulenti del lavoro, e delle sedi territoriali dell'ispettorato nazionale del lavoro.
- • Le disposizioni su dimissioni volontarie e risoluzione consensuale, previste all'art.26 del d.lgs.151/2016 non si applicano ai rapporti di lavoro alle dipendenze della pubblica amministrazione (di cui all'articolo 1, c.2 D.Lgs. 165/2001)

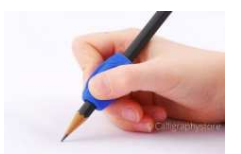

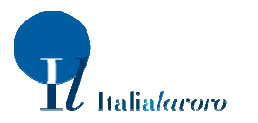

## **Per saperne di più**

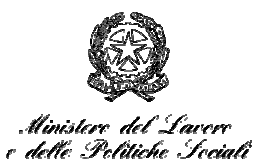

(Se la slide viene visualizzata in modalità Presentazione, cliccando su ciascuna riga, si apre il collegamento al documento)

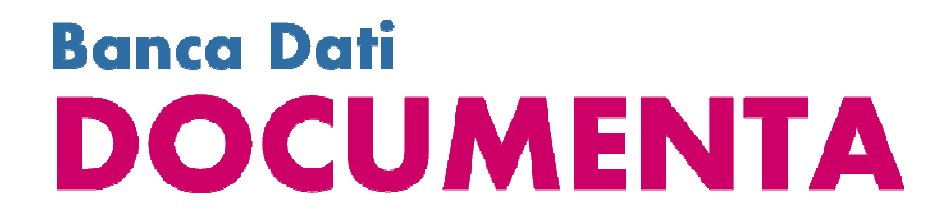

### **Il Correttivo del Jobs Act**

**I passi della Riforma** 

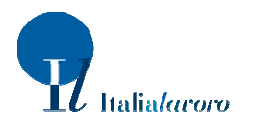

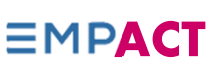

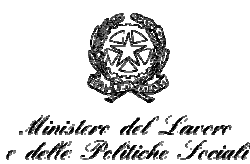

# **Grazie per l'attenzione!**

#### **Iolanda GuttadauroMLPSFederico ContiItalia Lavoro**

#### **Riferimenti helpdeskmonitoraggiospi@lavoro.gov.it**

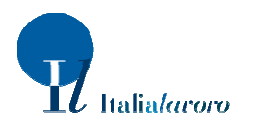

**EMPACT**